# Package 'bmstdr'

July 14, 2022

<span id="page-0-0"></span>Type Package

Title Bayesian Modeling of Spatio-Temporal Data with R

Version 0.3.0

URL <https://www.sujitsahu.com>

Description Fits, validates and compares a number of Bayesian models for spatial and space time point referenced and areal unit data. Model fitting is done using several packages: 'rstan', 'INLA', 'spBayes', 'spTimer', 'spTDyn', 'CARBayes' and 'CARBayesST'. Model comparison is performed using the DIC and WAIC, and K-fold cross-validation where the user is free to select their own subset of data rows for validation. Sahu (2022)  $\langle \text{doi:10.1201/9780429318443>}$  describes the methods in detail.

License GPL-2

Encoding UTF-8

LazyData true

RoxygenNote 7.2.0

Imports methods, spTimer, ggplot2, rstan, spBayes, CARBayes, CARBayesST, spTDyn, MCMCpack, Rdpack, mnormt, inlabru, ggpubr

RdMacros Rdpack

**Depends** R ( $>= 3.4.0$ ), Rcpp ( $>= 0.12.0$ )

- Suggests INLA (>= 22.5.7), coda, extraDistr, RcppParallel, maps, rstantools (>= 2.0.0), xtable, MASS, loo, cowplot, ggrepel, ggspatial, sf, knitr, rmarkdown, testthat, ggsn, interp, tidyr, huxtable, RColorBrewer, magick, markdown, bookdown, BiocStyle
- **LinkingTo** BH ( $>= 1.66.0$ ), Rcpp ( $>= 0.12.0$ ), RcppEigen ( $>= 0.3.3.3.0$ ), rstan ( $>= 2.18.1$ ), StanHeaders ( $>= 2.18.0$ )

VignetteBuilder knitr

SystemRequirements GNU make

Additional\_repositories <https://inla.r-inla-download.org/R/stable>

BugReports <https://github.com/sujit-sahu/bmstdr/issues>

NeedsCompilation yes

Author Sujit K. Sahu [aut, cre] (<<https://orcid.org/0000-0003-2315-3598>>), Duncan P. Lee [aut], K. Shuvo Bakar [aut]

Maintainer Sujit K. Sahu <S.K.Sahu@soton.ac.uk>

Repository CRAN

Date/Publication 2022-07-14 10:30:02 UTC

## R topics documented:

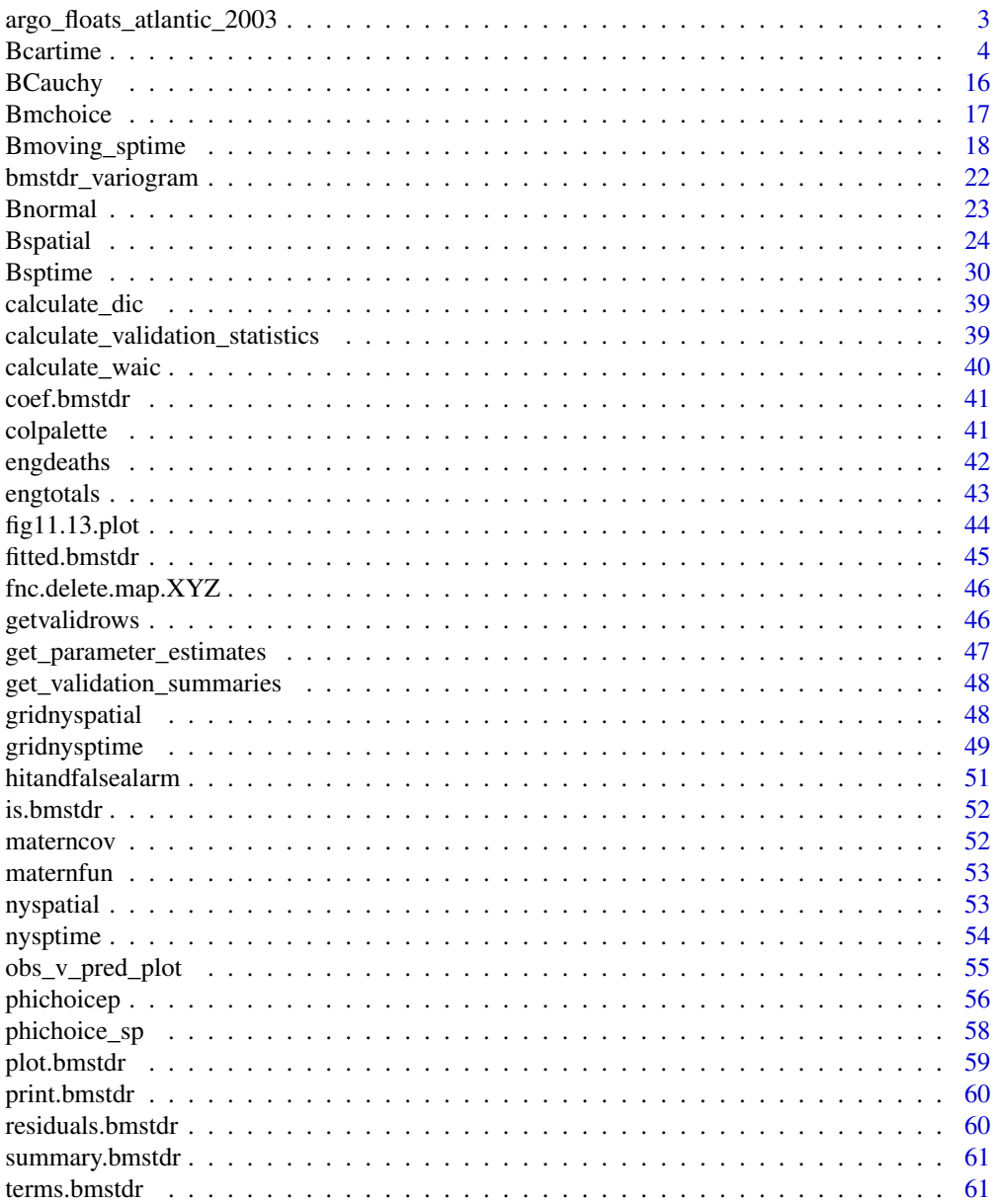

<span id="page-2-0"></span>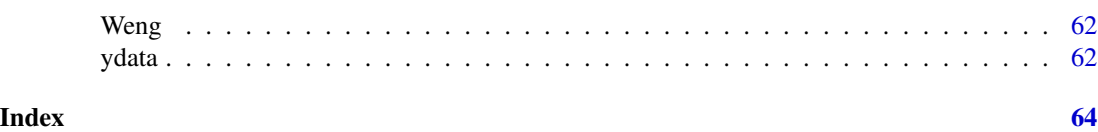

argo\_floats\_atlantic\_2003

*Temperature and salinity data from Argo floats in the North Atlantic Ocean at three layers of depth: surface (less than 50 meters), midlayer (between 475-525 meters) and deep (975 to 1025 meters) during 2003.*

#### Description

Temperature and salinity data from Argo floats in the North Atlantic Ocean at three layers of depth: surface (less than 50 meters), mid-layer (between 475-525 meters) and deep (975 to 1025 meters) during 2003.

#### Usage

argo\_floats\_atlantic\_2003

#### Format

An object of class data.frame with 6978 rows and 11 columns.

#### Source

Sahu and Challenor (2008) @format A data frame with 6978 rows and 11 columns:

lon Longitude of the argo float lat Latitude of the argo float time Cumulative day of the year in 2003 day Day within each month in 2003 month Month in 2003 temp Temperature recorded by the Argo float in degree Celsius sali Salinity in practical salinity units xlon Centered and scaled values of longitude at each depth xlat Centered and scaled values of latitude at each depth xinter Centered and scaled values of longitude times latitude at each depth

#### References

Sahu SK, Challenor P (2008). "A space-time model for joint modeling of ocean temperature and salinity levels as measured by Argo floats." *Environmetrics*, 19, 509-528.

#### Examples

```
head(argo_floats_atlantic_2003)
# Data for the surface layer
surface <- argo_floats_atlantic_2003[argo_floats_atlantic_2003$depth==1, ]
# Data for the mid-layer
midlayer <- argo_floats_atlantic_2003[argo_floats_atlantic_2003$depth==2, ]
# Data at the deep ocean
deep <- argo_floats_atlantic_2003[argo_floats_atlantic_2003$depth==3, ]
```
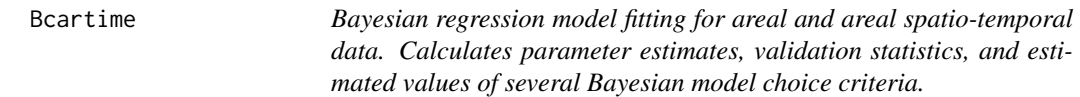

#### Description

Bayesian regression model fitting for areal and areal spatio-temporal data. Calculates parameter estimates, validation statistics, and estimated values of several Bayesian model choice criteria.

#### Usage

```
Bcartime(
  formula,
  data,
  family,
  link = NULL,
  trials = NULL,
  offsetcol = NULL,
  formula.omega = NULL,
  scal = NULL,tcol = NULL,package = "CARBayes",
  model = "glm",AR = 1,
  W = NULL,adj.graph = NULL,residtype = "response",
  interaction = TRUE,
  Z = NULL,W.binary = NULL,
  changepoint = NULL,knots = NULL,
  validrows = NULL,
  prior.mean.delta = NULL,
  prior.mean.beta = NULL,
  prior.var.beta = NULL,
  prior.mean.gamma = NULL,
```
<span id="page-3-0"></span>

#### Bcartime 5

```
prior.var.gamma = NULL,
prior.sigma2 = NULL,
prior.tau2 = c(2, 1),
prior.delta = NULL,
prior.var.delta = NULL,
prior.lambda = NULL,
prior.nu2 = c(2, 1),
epsilon = 0,
G = NULL,ind.area = NULL,
trends = NULL,
rho.T = NULL,rho.S = NULL,rho = NULL,rho.slo = NULL,
rho.int = NULL,MALA = FALSE,N = 2000,burn.in = 1000,
thin = 10,
rseed = 44,
Nchains = 4,
verbose = TRUE,
plotit = TRUE
```
#### Arguments

 $\mathcal{L}$ 

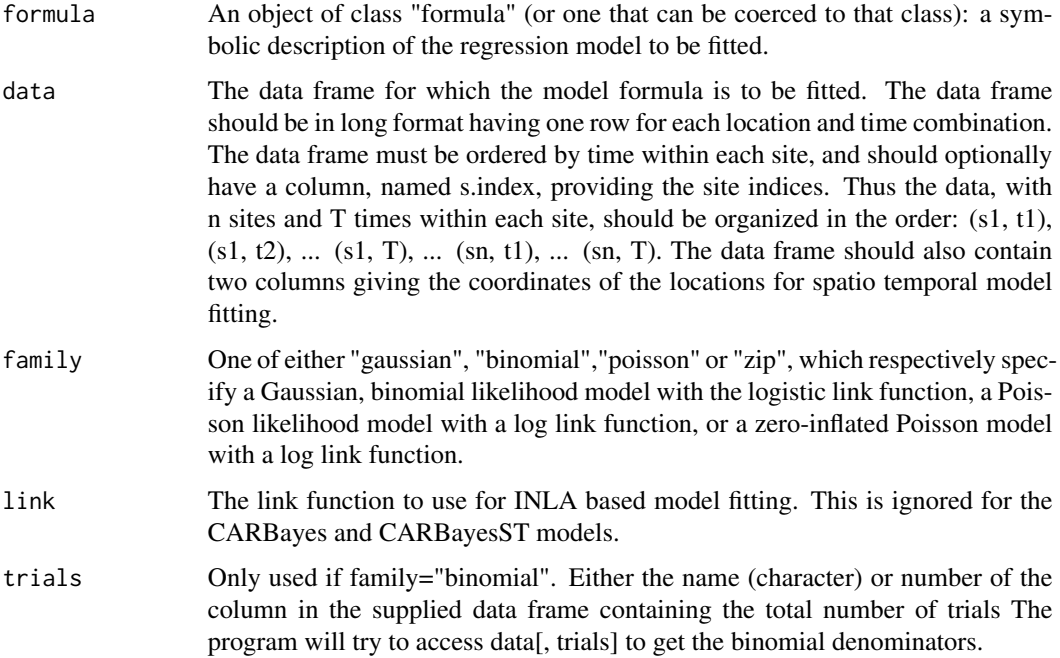

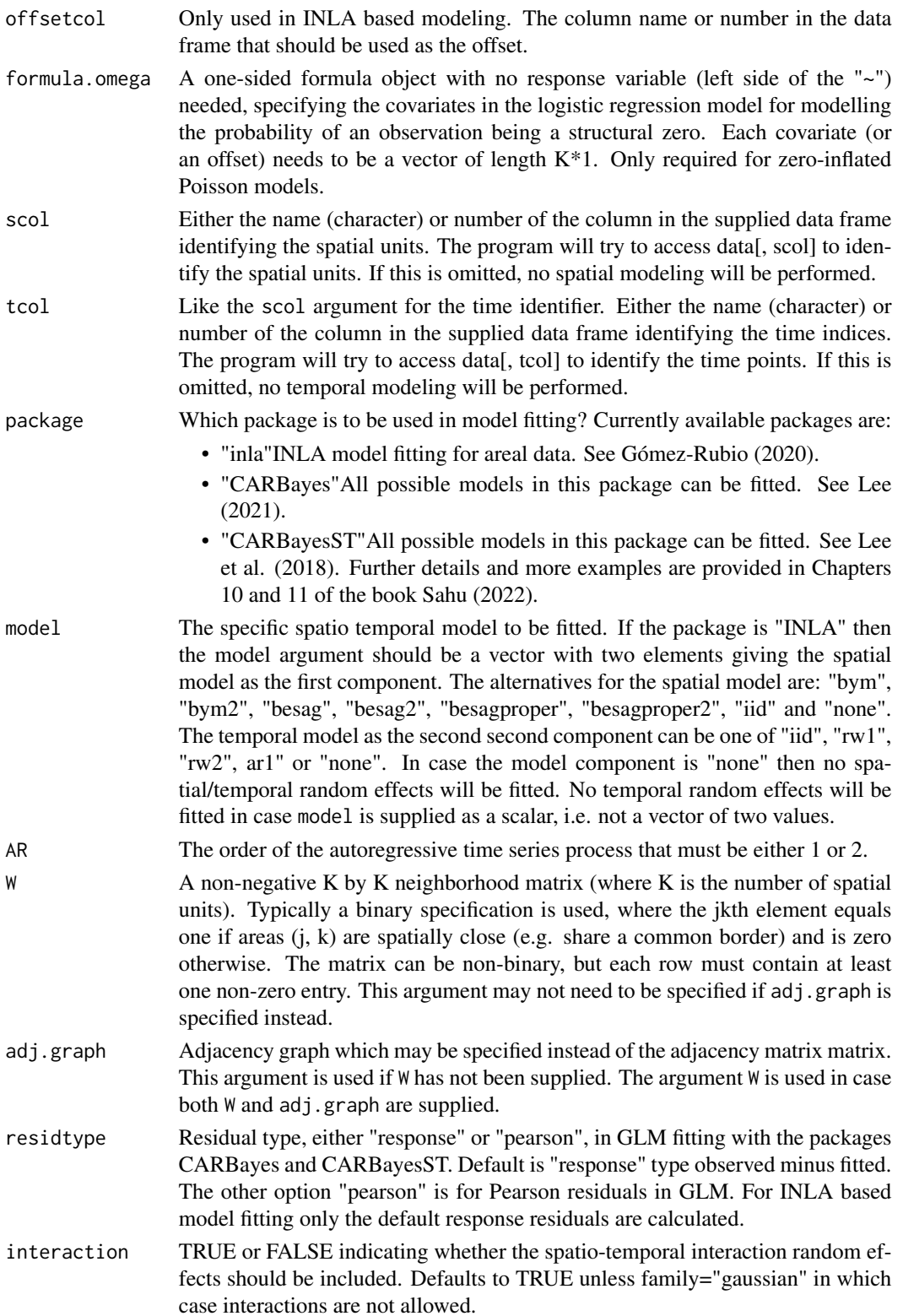

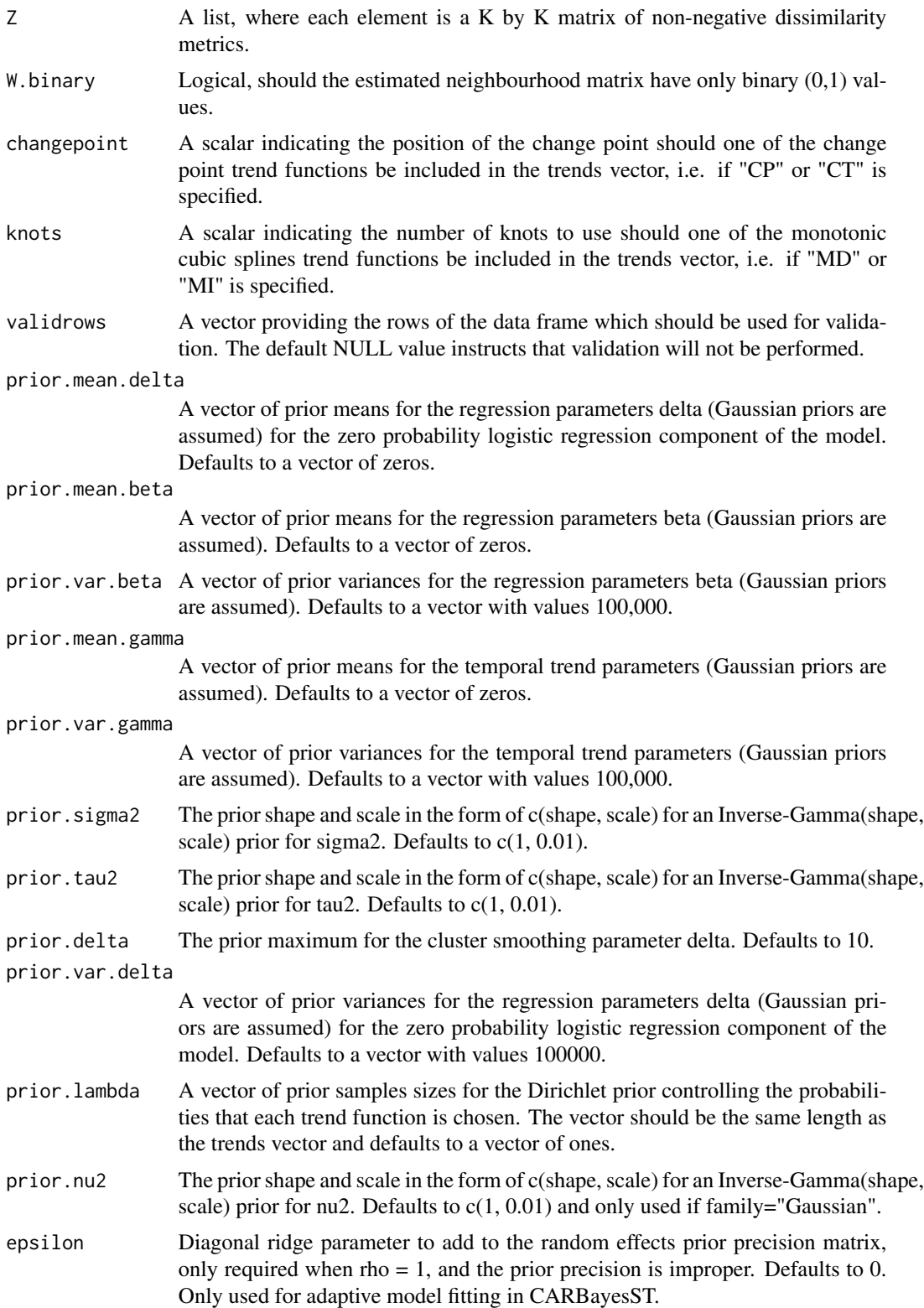

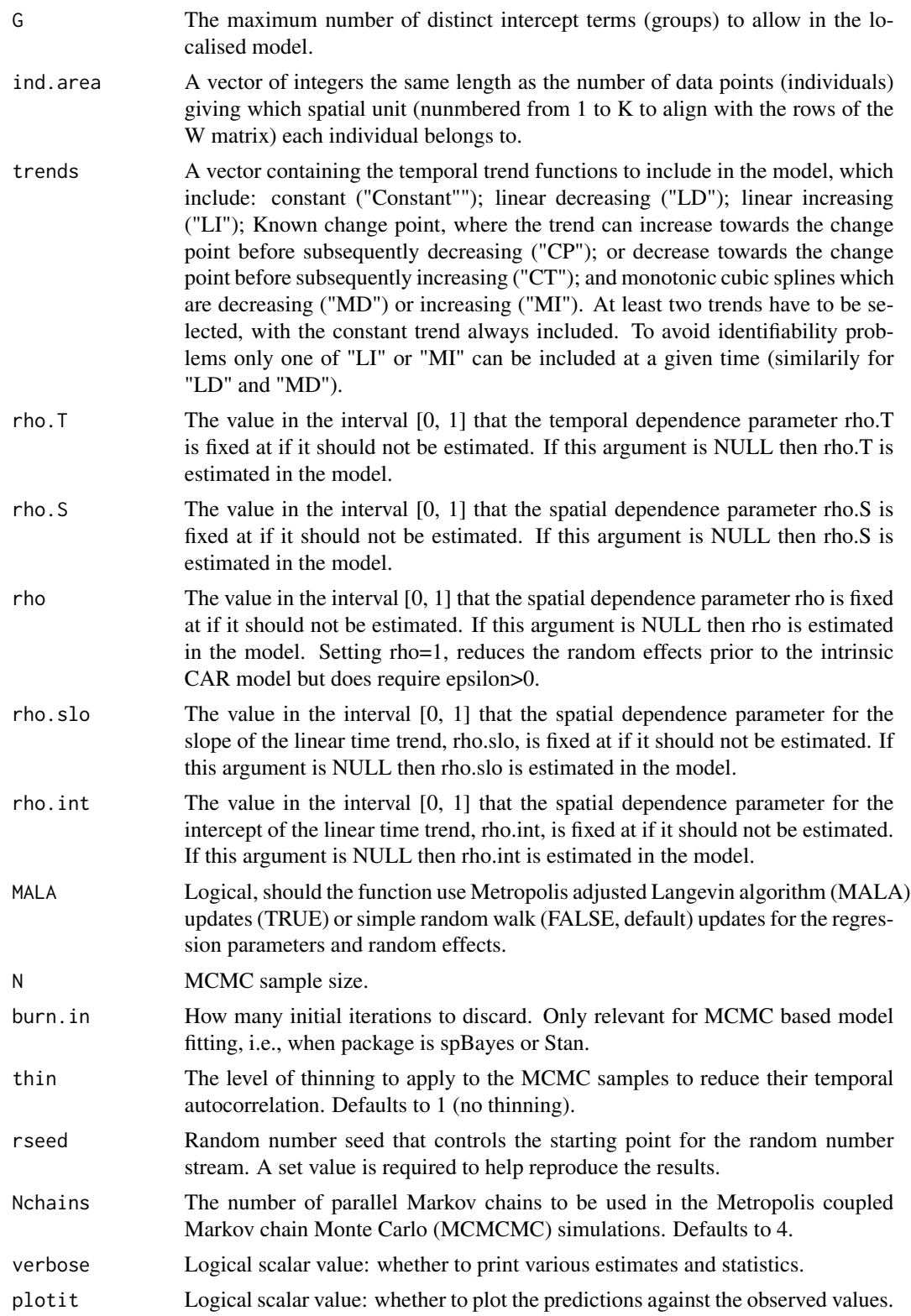

#### <span id="page-8-0"></span>Bcartime 9

#### Value

A list containing:

- params A table of parameter estimates
- fit The fitted model object.
- fitteds A vector of fitted values.
- mchoice Calculated model choice statistics if those have been requested by the input argument mchoice=T. Not all model fits will contain all the model choice statistics.
- residuals A vector of residual values.
- stats The four validation statistics: rmse, mae, crps and coverage. This is present only if model validation has been performed.
- yobs preds A data frame containing the validation rows of the model fitting data frame. The last five columns of this data frame contains the validation prediction summaries: mean, sd, median, and 95% prediction interval. This is present only if model validation has been performed.
- valpreds A matrix containing the MCMC samples of the validation predictions. The dimension of this matrix is the number of validations times the number of retained MCMC samples. This is present only if model validation has been performed.
- validationplots Present only if validation has been performed. Contains three validation plots with or without segment and an ordinary plot. See [obs\\_v\\_pred\\_plot](#page-54-1) for more.
- sn The number of areal units used in fitting.
- tn The number of time points used in fitting.
- formula The input formula for the regression part of the model.
- scale.transform It is there for compatibility with Bsptime output.
- package The name of the package used for model fitting.
- model The name of the fitted model.
- call The command used to call the model fitting function.
- computation.time Computation time required to run the model fitting.

#### References

Gómez-Rubio V (2020). *Bayesian inference with INLA*. Boca Raton:Chapman and Hall/CRC,.

Lee D (2021). "CARBayes version 5.2.3: An R Package for Spatial Areal Unit Modelling with Conditional Autoregressive Priors." University of Glasgow. [https://cran.r-project.org/](https://cran.r-project.org/package=CARBayes) [package=CARBayes](https://cran.r-project.org/package=CARBayes).

Lee D, Rushworth A, Napier G (2018). "Spatio-Temporal Areal Unit Modeling in R with Conditional Autoregressive Priors Using the CARBayesST Package." *Journal of Statistical Software*, 84(9), 10.18637/jss.v084.i09.

Sahu SK (2022). *Bayesian Modeling of Spatio Temporal Data with R*, 1st edition. Chapman and Hall, Boca Raton. <https://doi.org/10.1201/9780429318443>.

#### Examples

```
# Set the validation row numbers
vs <- sample(nrow(engtotals), 5)
# Total number of iterations
N < -60# Number of burn in iterations
burn.in \leq -10# Number of thinning iterations
thin \leq -1# Set the model formula for binomial distribution based modeling
f1 <- noofhighweeks \sim jsa + log10(houseprice) + log(popdensity) + sqrt(no2)
## Independent error logistic regression
M1 <- Bcartime(formula = f1, data = engtotals, family = "binomial",
    trials = "nweek", N = N, burn.in = burn.in, thin = thin,
    verbose = TRUE)
summary(M1)
# Leroux model
M1. leroux \leq Bcartime(formula = f1, data = engtotals, scol = "spaceid",
    model = "leroux", W = Weng, family = "binomial", trials = "nweek",
    N = N, burn.in = burn.in, thin = thin)
summary(M1.leroux)
# BYM model
M1.bym <- Bcartime(formula = f1, data = engtotals, scol = "spaceid",
    model = "bym", W = Weng, family = "binomial", trials = "nweek",
    N = N, burn.in = burn.in, thin = thin, verbose = FALSE)
summary(M1.bym)
# Validation for the Leroux model
M1.leroux.v \leq - Bcartime(formula = f1, data = engtotals, scol = "spaceid",
    model = "leroux", W = Weng, family = "binomial", trials = "nweek",
    validrows = vs, N = N, burn.in = burn.in, thin = thin, verbose = FALSE)
summary(M1.leroux.v)
## Poisson Distribution based models ####################################
# Model formula
f2 <- covid ~ offset(logEdeaths) + jsa + log10(houseprice) + log(popdensity) +
    sqrt(no2)
# Independent error Poisson regression
M2 \leq Bcartime(formula = f2, data = engtotals, family = "poisson", N = N,
    burn.in = burn.in, thin = thin, verbose = FALSE)summary(M2)
## Poisson regression with Leroux Model
M2.leroux \leq Bcartime(formula = f2, data = engtotals, scol = "spaceid",
    model = "leroux", family = "poisson", W = Weng, N = N, burn.in = burn.in,
    thin = thin, verbose = FALSE)
summary(M2.leroux)
# Poisson regression with BYM Model
```
#### Bcartime 11

```
M2.bym <- Bcartime(formula = f2, data = engtotals, scol = "spaceid",
    model = "bym", family = "poisson", W = Weng, N = N, burn.in = burn.in,
    thin = thin)
summary(M2.bym)
## Gaussian distribution based models ###############
f3 <- sqrt(no2) ~ jsa + log10(houseprice) + log(popdensity)
# Independent error model
M3 <- Bcartime(formula = f3, data = engtotals, family = "gaussian", N = N,
    burn.in = burn.in, thin = thin, verbose = FALSE)summary(M3)
# Leroux model
M3.leroux <- Bcartime(formula = f3, data = engtotals, scol = "spaceid",
    model = "leroux", family = "gaussian", W = Weng, N = N, burn.in = burn.in,
    thin = thin, verbose = FALSE)
summary(M3.leroux)
## Validation
M3.leroux.v \leq Bcartime(formula = f3, data = engtotals, scol = "spaceid",
    model = "leroux", family = "gaussian", W = Weng, N = N, burn.in = burn.in,
    thin = thin, validrows = vs, verbose = FALSE)
summary(M3.leroux.v)
## Spatio-temporal modeling ##################################################
head(engdeaths)
dim(engdeaths)
colnames(engdeaths)
vs <- sample(nrow(engdeaths), 5)
## Binomial distribution
engdeaths$nweek <- rep(1, nrow(engdeaths))
f1 <- highdeathsmr \sim jsa + log10(houseprice) + log(popdensity)
M1st_linear <- Bcartime(formula = f1, data = engdeaths, scol = "spaceid",
    tcol = "Weeknumber", trials = "nweek", W = Weng, model = "linear",
    family = "binomial", package = "CARBayesST", N = N, burn.in = burn.in,
    thin = thin, verbose = TRUE)
summary(M1st_linear)
M1st_sepspat <- Bcartime(formula = f1, data = engdeaths, scol = "spaceid",
    tcol = "Weeknumber", trials = "nweek", W = Weng, model = "sepspatial",
    family = "binomial", package = "CARBayesST", N = N, burn.in = burn.in,
    thin = thin, verbose = FALSE)
summary(M1st_sepspat)
M1st_ar <- Bcartime(formula = f1, data = engdeaths, scol = "spaceid",
    tcol = "Weeknumber", trials = "nweek", W = Weng, model = "ar", AR = 1,family = "binomial", package = "CARBayesST", N = N, burn.in = burn.in,
    thin = thin, verbose = FALSE)
summary(M1st_ar)
```

```
# Model validation
M1st_ar.v <- Bcartime(formula = f1, data = engdeaths, scol = "spaceid",
    tcol = "Weeknumber", trials = "nweek", W = Weng, model = "ar", AR = 1,family = "binomial", package = "CARBayesST", N = N, burn.in = burn.in,
   thin = thin, validrows = vs, verbose = FALSE)
summary(M1st_ar.v)
## Spatio temporal Poisson models###################################
colnames(engdeaths)
f2 <- covid \sim offset(logEdeaths) + jsa + log10(houseprice) + log(popdensity) +
    n0
M2st_linear <- Bcartime(formula = f2, data = engdeaths, scol = "spaceid",
    tcol = "Weeknumber", W = Weng, model = "linear", family = "poisson",
   package = "CARBayesST", N = N, burn.in = burn.in, thin = thin,
   verbose = FALSE)
summary(M2st_linear)
M2st_anova <- Bcartime(formula = f2, data = engdeaths, scol = "spaceid",
    tcol = "Weeknumber", W = Weng, model = "anova", family = "poisson",
   package = "CARBayesST", N = N, burn.in = burn.in, thin = thin,
   verbose = FALSE)
summary(M2st_anova)
M2st_anova_nointer <- Bcartime(formula = f2, data = engdeaths, scol = "spaceid",
    tcol = "Weeknumber", W = Weng, model = "anova", interaction = FALSE,
    family = "poisson", package = "CARBayesST", N = N, burn.in = burn.in,
    thin = thin, verbose = FALSE)
summary(M2st_anova_nointer)
M2st_sepspat <- Bcartime(formula = f2, data = engdeaths, scol = "spaceid",
    tcol = "Weeknumber", W = Weng, model = "sepspatial", family = "poisson",
   package = "CARBayesST", N = N, burn.in = burn.in, thin = thin,
   verbose = FALSE)
summary(M2st_sepspat)
M2st_ar <- Bcartime(formula = f2, data = engdeaths, scol = "spaceid",
    tcol = "Weeknumber", W = Weng, model = "ar", AR = 1, family = "poisson",
   package = "CARBayesST", N = N, burn.in = burn.in, thin = thin,
    verbose = FALSE)
summary(M2st_ar)
M2st_ar.v <- Bcartime(formula = f2, data = engdeaths, scol = "spaceid",
    tcol = "Weeknumber", W = Weng, model = "ar", family = "poisson",
   package = "CARBayesST", N = N, burn.in = burn.in, thin = thin,
   validrows = vs, verbose = FALSE)
M2st_anova.v <- Bcartime(formula = f2, data = engdeaths, scol = "spaceid",
    tcol = "Weeknumber", W = Weng, model = "anova", family = "poisson",
   package = "CARBayesST", N = N, burn.in = burn.in, thin = thin,
   validrows = vs, verbose = FALSE)
summary(M2st_ar.v)
summary(M2st_anova.v)
## Spatio-temporal Normal models ###############################
colnames(engdeaths)
f3 <- sqrt(no2) \sim jsa + log10(houseprice) + log(popdensity)
```

```
M3st_linear <- Bcartime(formula = f3, data = engdeaths, scol = "spaceid",
    tcol = "Weeknumber", W = Weng, model = "linear", family = "gaussian",
    package = "CARBayesST", N = N, burn.in = burn.in, thin = thin,
    verbose = FALSE)
summary(M3st_linear)
M3st_anova <- Bcartime(formula = f3, data = engdeaths, scol = "spaceid",
    tcol = "Weeknumber", W = Weng, model = "anova", family = "gaussian",
    package = "CARBayesST", N = N, burn.in = burn.in, thin = thin,
    verbose = FALSE)
summary(M3st_anova)
M3st_anova_nointer <- Bcartime(formula = f3, data = engdeaths, scol = "spaceid",
    tcol = "Weeknumber", W = Weng, model = "anova", interaction = FALSE,
    family = "gaussian", package = "CARBayesST", N = N, burn.in = burn.in,
    thin = thin, verbose = FALSE)
summary(M3st_anova_nointer)
M3st_ar <- Bcartime(formula = f3, data = engdeaths, scol = "spaceid",
    tcol = "Weeknumber", W = Weng, model = "ar", AR = 2, family = "gaussian",package = "CARBayesST", N = N, burn.in = burn.in, thin = thin,
    verbose = FALSE)
summary(M3st_ar)
# Execute the following examples if INLA is available
if (require(INLA)) {
   N < -55burn.in \leq 5
    thin <-1vs <- sample(nrow(engtotals), 5)
    # Spatial Binomial GLM
    f1 <- noofhighweeks \sim jsa + log10(houseprice) + log(popdensity) + sqrt(no2)
    M1.inla.bym <- Bcartime(data = engtotals, formula = f1,
        W = Weng, scol = "spaceid", model = c("bym"), package = "inla",
        family = "binomial", link="logit", trials = "nweek", N = N, burn.in = burn.in,
        thin = thin)
     summary(M1.inla.bym)
    ## Spatial only Poisson
    f2inla <- covid \sim jsa + log10(houseprice) + log(popdensity) +
        sqrt(no2)
    M2.inla.bym <- Bcartime(data = engtotals, formula = f2inla,
        W = Weng, scol = "spaceid", offsetcol = "logEdeaths",
        model = c("bym"), package = "inla", link = "log",
        family = "poisson", N = N, burn.in = burn.in, thin = thin)
    summary(M2.inla.bym)
```

```
## Normal models
f3 <- sqrt(no2) ~ jsa + log10(houseprice) + log(popdensity)
## Fit BYM with iid random effect
M3.inla.bym <- Bcartime(data = engtotals, formula = f3,
    W = Weng, scol = "spaceid", model = c("bym"), package = "inla",
    family = "gaussian", N = N, burn.in = burn.in, thin = thin)
summary(M3.inla.bym)
# validation
M3.inla.bym.v < - Bcartime(data = engtotals, formula = f3,
    W = Weng, scol = "spaceid", model = c("bym"), package = "inla",
    family = "gaussian", validrows = vs, N = N, burn.in = burn.in,
    thin = thin)
summary(M3.inla.bym.v)
###### Spatio-temporal INLA models
f1 <- highdeathsmr \sim jsa + log10(houseprice) + log(popdensity)
nweek <- rep(1, nrow(engdeaths))
engdeaths$nweek <- rep(1, nrow(engdeaths))
## INLA Binomial
model <- c("bym", "ar1")
M1st_inla.bym <- Bcartime(data = engdeaths, formula = f1,
    W = Weng, scol = "spaced", tcol = "Weeknumber",model = model, trials = "nweek", family = "binomial", link="logit",
    package = "inla", N = N, burn.in = burn.in, thin = thin)
summary(M1st_inla.bym)
M1st_inla_v <- Bcartime(data = engdeaths, formula = f1,
    W = Weng, scol = "spaced", tcol = "Weeknumber",offsetcol = "logEdeaths", model = model, trials = "nweek",
   family = "binomial", link="logit", package = "inla", validrow = vs,
   N = N, burn.in = burn.in, thin = thin)
summary(M1st_inla_v)
model <- c("bym", "none")
M1st_inla.bym.none <- Bcartime(data = engdeaths, formula = f1,
    W = Weng, scol = "spaceid", tcol = "Weeknumber",
    model = model, trials = "nweek", family = "binomial", link="logit",
    package = "inla", N = N, burn.in = burn.in, thin = thin)
summary(M1st_inla.bym.none)
```
#### Bcartime 15

}

```
model \leq c("bym")M1st_inla.bym.none <- Bcartime(data = engdeaths, formula = f1,
    W = Weng, scol = "spaceid", tcol = "Weeknumber",
    model = model, trials = "nweek", family = "binomial", link="logit",
    package = "inla", N = N, burn.in = burn.in, thin = thin)
summary(M1st_inla.bym.none)
## Poisson models
f2inla <- covid \sim jsa + log10(houseprice) + log(popdensity) +
    n0 + n1 + n2 + n3
model <- c("bym", "ar1")
M2stinla <- Bcartime(data = engdeaths, formula = f2inla,
    W = Weng, scol = "spaced", col = "Weeknumber",offsetcol = "logEdeaths", model = model, link = "log",
    family = "poisson", package = "inla", N = N, burn.in = burn.in,
    thin = thin)
summary(M2stinla)
M2stinla.v <- Bcartime(data = engdeaths, formula = f2inla,
    W = Weng, scol = "spaced", tcol = "Weeknumber",offsetcol = "logEdeaths", model = model, link = "log",
    family = "poisson", package = "inla", validrows = vs,
    N = N, burn.in = burn.in, thin = thin)
summary(M2stinla.v)
## Normal models
f3 <- sqrt(no2) ~ jsa + log10(houseprice) + log(popdensity)
model <- c("bym", "iid")
M3inla.bym.iid <- Bcartime(data = engdeaths, formula = f3,
    W = Weng, scol = "spaced", tcol = "Weeknumber",model = model, family = "gaussian", package = "inla",
    validrows = vs, N = N, burn.in = burn.in, thin = thin)
summary(M3inla.bym.iid)
model <- c("bym", "ar1")
M3inla.bym.ar1 <- Bcartime(data = engdeaths, formula = f3,
    W = Weng, scal = "spaced", tcol = "Weeknumber",model = model, family = "gaussian", package = "inla",
   validrows = vs, N = N, burn.in = burn.in, thin = thin)
summary(M3inla.bym.ar1)
```
<span id="page-15-0"></span>

#### Description

Cauchy prior simulation example.

#### Usage

```
BCauchy(
 method = "exact",
 true.theta = 1,
 n = 25,
 N = 10000,rseed = 44,
  tuning.sd = 1
```

```
)
```
#### Arguments

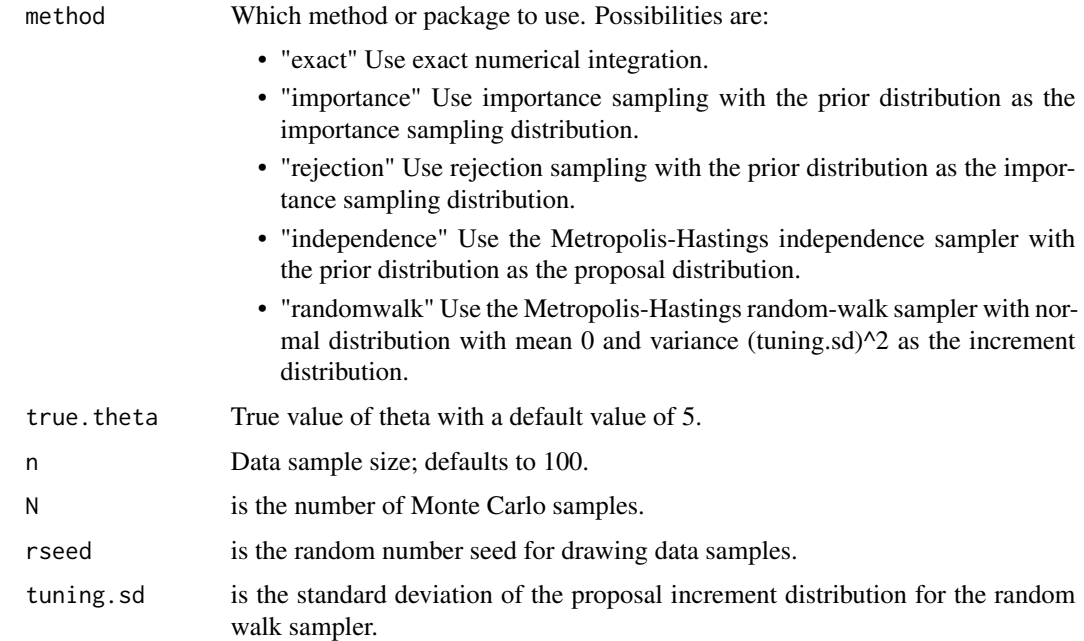

#### Value

A list containing the estimated posterior mean, ybar (the data mean) and the values of the numerator and the denominator integrals The routine simulates n observations from N(theta, 1). Mean of the simulated data values are returned as ybar.

#### <span id="page-16-0"></span>Bmchoice 17

#### Examples

```
BCauchy(true.theta = 1, n=25)
BCauchy(true.theta = 5, n=100)
BCauchy(method="importance", true.theta = 1, n=25)
BCauchy(method="importance", true.theta = 1, n=25, N=20000)
BCauchy(method="rejection", true.theta = 1, n=25)
BCauchy(method="independence", true.theta = 1, n=25)
BCauchy(method="randomwalk", true.theta = 1, n=25, tuning.sd =1)
```
Bmchoice *Model choice criteria calculation for univariate normal model for both known and unknown sigma^2*

#### Description

Model choice criteria calculation for univariate normal model for both known and unknown sigma^2

#### Usage

```
Bmchoice(
  case = "Exact.sigma2.known",
  y = ydata,
 mu0 = mean(y),
  signa2 = 22,
  kprior = 1,
  prior.M = 1,
 prior.sigma2 = c(2, 1),
 N = 10000,
  rseed = 44)
```
#### Arguments

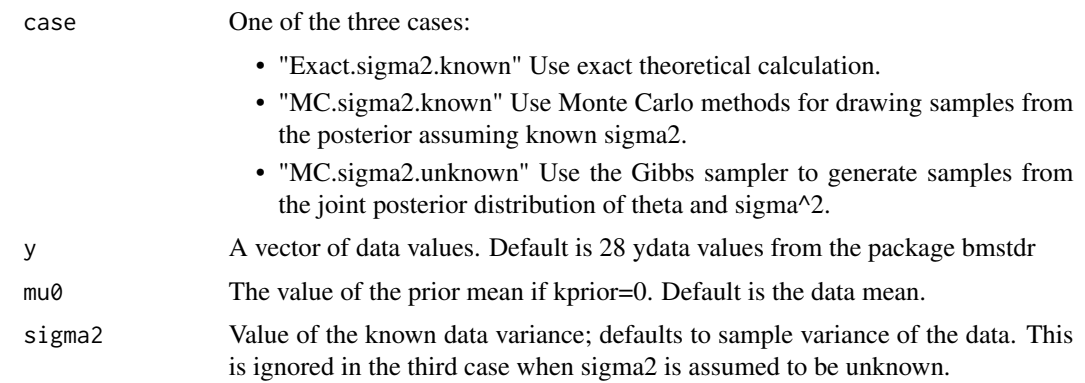

<span id="page-17-0"></span>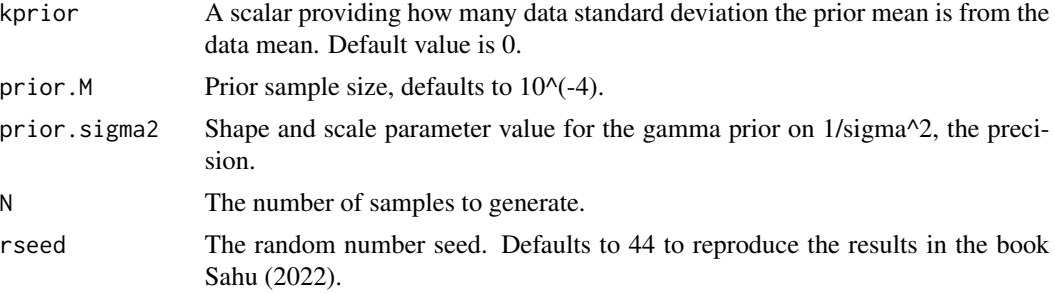

#### Value

A list containing the exact values of pdic, dic, pdicalt, dicalt, pwaic1, waic1, pwaic2, waic2, gof, penalty and pmcc. Also prints out the posterior mean and variance. @references Sahu SK (2022). *Bayesian Modeling of Spatio Temporal Data with R*, 1st edition. Chapman and Hall, Boca Raton. <https://doi.org/10.1201/9780429318443>.

#### Examples

```
Bmchoice()
b1 <- Bmchoice(case="Exact.sigma2.known")
b2 <- Bmchoice(case="MC.sigma2.known")
d1 <- Bmchoice(case="MC.sigma2.unknown")
d2 <- Bmchoice(y=rt(100, df=8), kprior=1, prior.M=1)
```
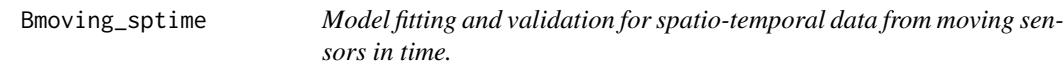

#### Description

Model fitting and validation for spatio-temporal data from moving sensors in time.

#### Usage

```
Bmoving_sptime(
  formula,
  data,
  coordtype,
  coords,
 prior.sigma2 = c(2, 1),
 prior.tau2 = c(2, 1),
 prior.phi = NULL,
 prior.phi.param = NULL,
  scale.transform = "NONE",
  ad. delta = 0.8,t.depth = 12,
```
#### Bmoving\_sptime 19

```
s.size = 0.01,
N = 2500,burn.in = 1000,
no. chains = 1,validrows = 10,
predspace = FALSE,
newdata = NULL,
mchoice = TRUE,
plotit = FALSE,
rseed = 44,
verbose = TRUE,
knots.coords = NULL,
g\_size = 5
```
#### Arguments

)

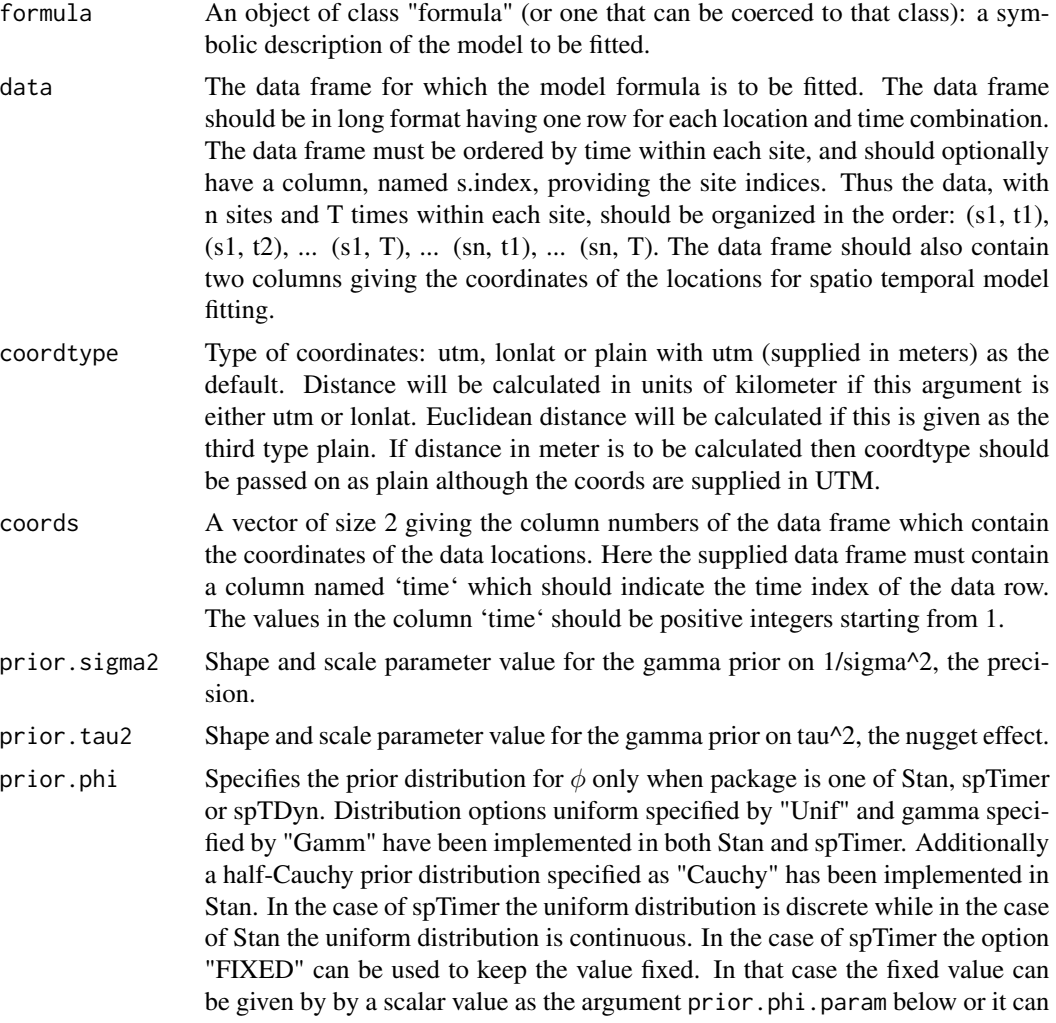

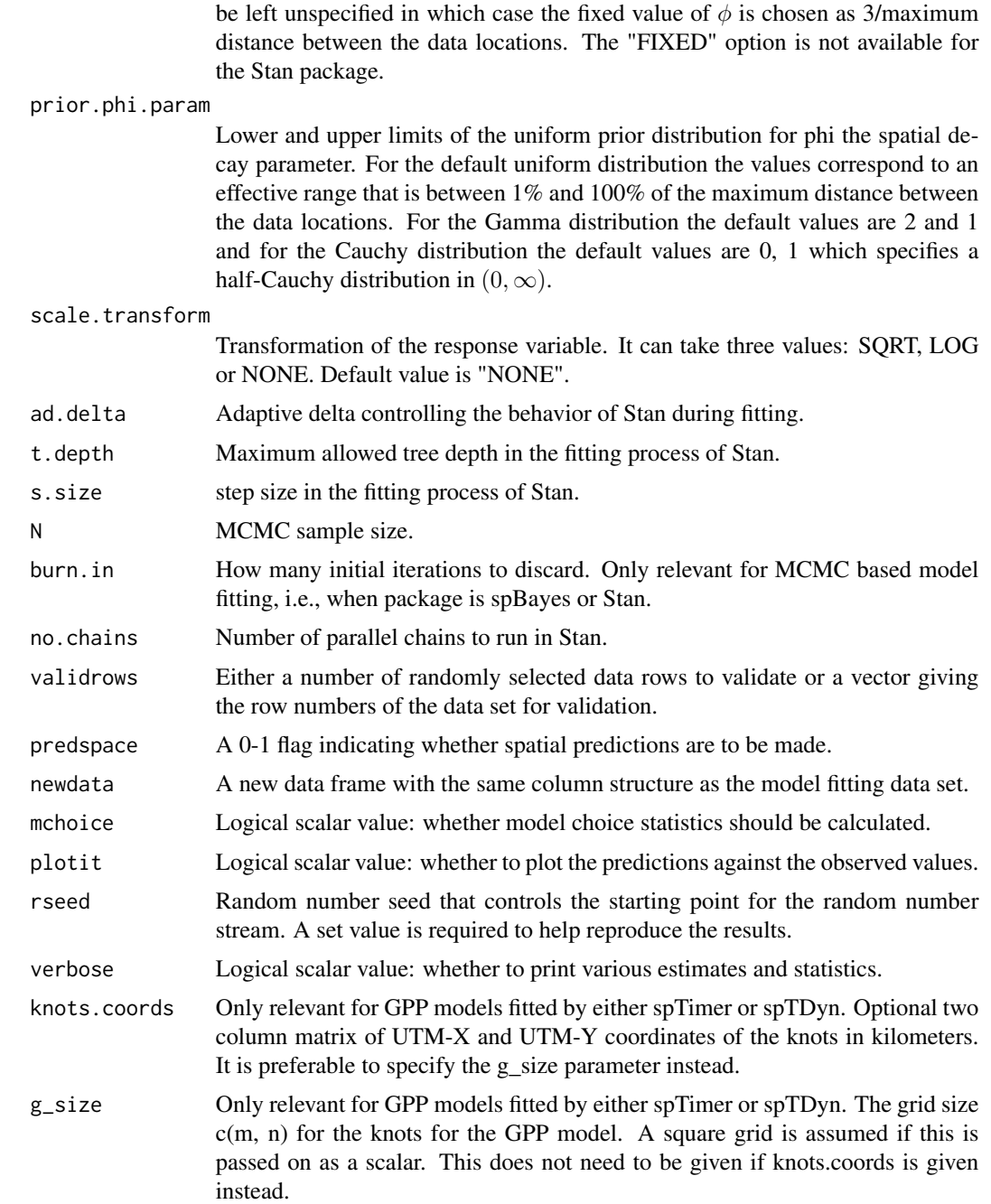

#### Value

A list containing:

- params A table of parameter estimates
- fit The fitted model object.
- <span id="page-20-0"></span>• datatostan - A list containing all the information sent to the rstan package.
- prior.phi.param This contains the values of the hyperparameters of the prior distribution for the spatial decay parameter phi.
- prior.phi This contains the name of of the prior distribution for the spatial decay parameter phi.
- validationplots Present only if validation has been performed. Contains three validation plots with or without segment and an ordinary plot. See [obs\\_v\\_pred\\_plot](#page-54-1) for more.
- fitteds A vector of fitted values.
- residuals A vector of residual values.
- package The name of the package used for model fitting. This is always stan for this function.
- model The name of the fitted model.
- call The command used to call the model fitting function.
- formula The input formula for the regression part of the model.
- scale.transform The transformation adopted by the input argument with the same name.
- sn The number of data locations used in fitting.
- tn The number of time points used in fitting for each location.
- computation.time Computation time required to run the model fitting.

#### See Also

[Bsptime](#page-29-1) for spatio-temporal model fitting.

#### Examples

```
deep <- argo_floats_atlantic_2003[argo_floats_atlantic_2003$depth==3, ]
deep$x2inter <- deep$xinter*deep$xinter
deep$month <- factor(deep$month)
deep$lat2 <- (deep$lat)^2
deep$sin1 <- round(sin(deep$time*2*pi/365), 4)
deep$cos1 <- round(cos(deep$time*2*pi/365), 4)
deep$sin2 <- round(sin(deep$time*4*pi/365), 4)
deep$cos2 <- round(cos(deep$time*4*pi/365), 4)
deep[, c( "xlat2", "xsin1", "xcos1", "xsin2", "xcos2")] <-
scale(deep[,c("lat2", "sin1", "cos1", "sin2", "cos2")])
f2 \leq - temp \sim xlon + xlat + xlat2+ xinter + x2inter
M2 <- Bmoving_sptime(formula=f2, data = deep, coordtype="lonlat",
coords = 1:2, N=11, burn.in=6, validrows =NULL, mchoice = FALSE)
summary(M2)
plot(M2)
names(M2)
```
<span id="page-21-0"></span>

#### Description

Calculates and plots the variogram cloud and an estimated variogram.

#### Usage

```
bmstdr_variogram(
  formula = yo3 \sim utmx + utmy,
  coordtype = "utm",
 data = nyspatial,
  nbins = 30)
```
#### Arguments

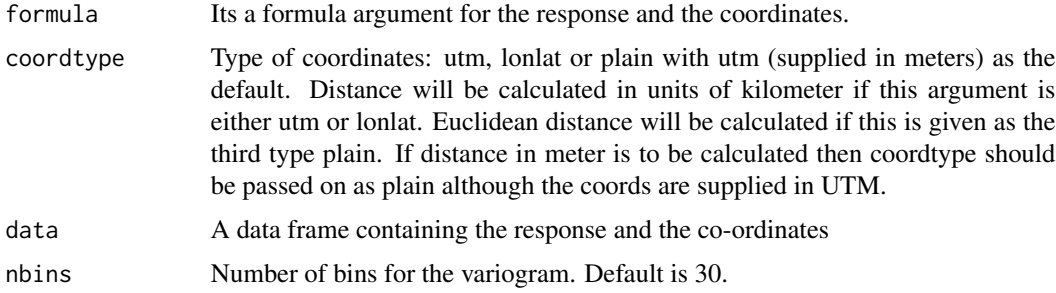

#### Value

A list containing:

- cloud A data frame containing the variogram cloud. This contains pairs of all the data locations, distance between the locations and the variogram value for the pair.
- variogram A data frame containing the variogram values in each bin.
- cloudplot A ggplot2 object of the plot of the variogram cloud.
- variogramplot A ggplot2 object of the plot of the binned variogram values.

#### Examples

```
a \leq -bmstdr_variogram(data=nyspatial, formula = yo3~utmx + utmy,
coordtype="utm", nb=50)
names(a)
if (require(ggpubr)) ggarrange(a$cloudplot, a$variogramplot, nrow=1, ncol=2)
```
<span id="page-22-0"></span>

#### Description

N(theta, sigma2): Using different methods.

#### Usage

```
Bnormal(
  package = "exact",
  y = ydata,
  mu0 = mean(y),
  kprior = \theta,
  prior.M = 1e-04,
  prior.sigma2 = c(\emptyset, \emptyset),
  N = 2000,burn.in = 1000,
  rseed = 44\mathcal{L}
```
#### Arguments

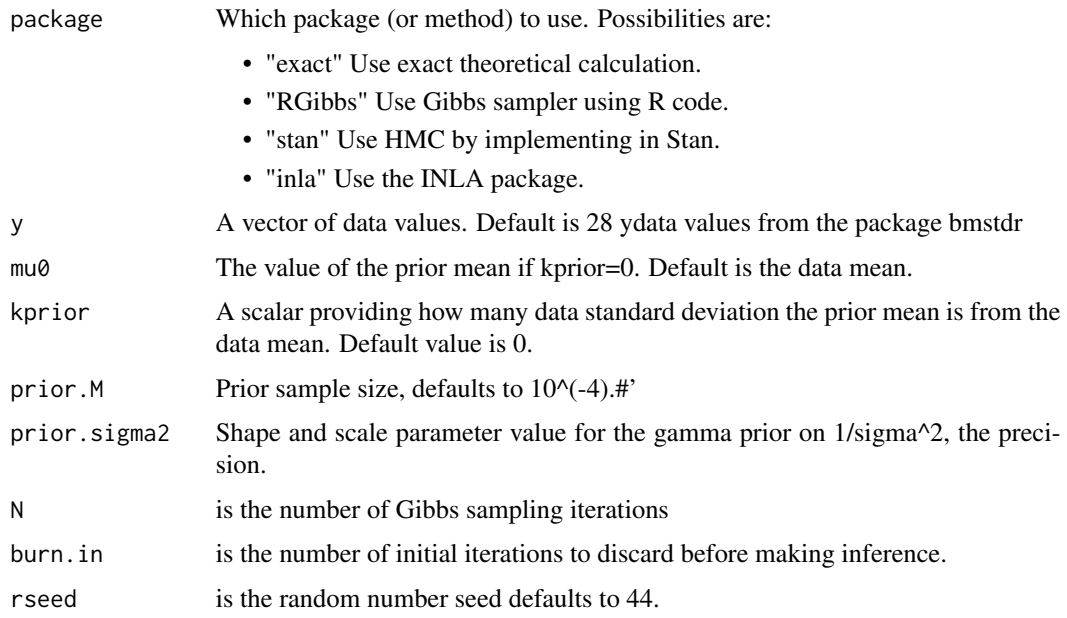

#### Value

A list containing the exact posterior means and variances of theta and sigma2

#### Examples

```
# Find the posterior mean and variance using `exact' methods - no sampling
# or approximation
Bnormal(kprior = 1, prior.M = 1, prior.sigma2 = c(2, 1))
# Use default non-informative prior
Bnormal(mu0 = 0)# Start creating table
y <- ydata
mu0 < - mean(y)
kprior <- 1
prior.M \leq -1prior.sigma2 < -c(2, 1)N <- 10000
eresults \leq Bnormal(package = "exact", y = y, mu0 = mu0, kprior = kprior,
    prior.M = prior.M, prior.sigma2 = prior.sigma2)
eresults
# Run Gibbs sampling
samps \leq - Bnormal(package = "RGibbs", y = y, mu0 = mu0, kprior = kprior,
    prior.M = prior.M, prior.sigma2 = prior.sigma2, N = N)
gres \le list(mean_theta = mean(samps[, 1]), var_theta = var(samps[, 1]),
    mean_sigma2 = mean(samps[, 2]), var_sigma2 = var(samps[, 2]))
glow \le list(theta_low = quantile(samps[, 1], probs = 0.025), var_theta = NA,
    sigma2_low = quantile(samps[, 2], probs = 0.025), var\_sigma2 = NA)
gupp \le list(theta_low = quantile(samps[, 1], probs = 0.975), var_theta = NA,
    sigma2_low = quantile(samps[, 2], probs = 0.975), var_sigma2 = NA)a <- rbind(unlist(eresults), unlist(gres), unlist(glow), unlist(gupp))
cvsamp <- sqrt(samps[, 2])/samps[, 1]
cv \leq c(NA, mean(cvsamp), quantile(cvsamp, probs = c(0.025, 0.975)))
u <- data.frame(a, cv)
rownames(u) <- c("Exact", "Estimate", "2.5%", "97.5%")
print(u)
# End create table
##
# Compute using the model fitted by Stan
u \leq Bnormal(package = "stan", kprior = 1, prior.M = 1, prior.sigma = c(2, 1),
    N = 2000, burn.in = 1000)
print(u)
###
# Compute using INLA
if (require(INLA)) {
    u \leq Bnormal(package = "inla", kprior = 1, prior.M = 1, prior.sigma = c(2,
        1), N = 1000)
    print(u)
}
```
Bspatial *Bayesian regression model fitting for point referenced spatial data. Calculates parameter estimates, validation statistics, and estimated values of several Bayesian model choice criteria.*

<span id="page-23-0"></span>

#### Bspatial 25

#### Description

Bayesian regression model fitting for point referenced spatial data. Calculates parameter estimates, validation statistics, and estimated values of several Bayesian model choice criteria.

#### Usage

```
Bspatial(
  formula,
  data,
  package = "none",
  model = "lm",coordtype = NULL,
  coords = NULL,validrows = NULL,
  scale.transform = "NONE",
  prior.beta0 = 0,
  prior.M = 1e-04,
  prior.sigma2 = c(2, 1),
  prior.tau2 = c(2, 0.1),
  phi = NULL,
  prior.phi.param = NULL,
  prior.range = c(1, 0.5),
  prior.sigma = c(1, 0.005),
  offset = c(10, 140),
 max.edge = c(50, 1000),
  cov.model = "exponential",
  N = 5000,burn.in = 1000,
  rseed = 44,
  n.report = 500,
  no. chains = 1,ad. delta = 0.99,s.size = 0.01,t.depth = 15,
  verbose = TRUE,
  plotit = TRUE,
  mchoice = FALSE,
  ...
\mathcal{L}
```
#### Arguments

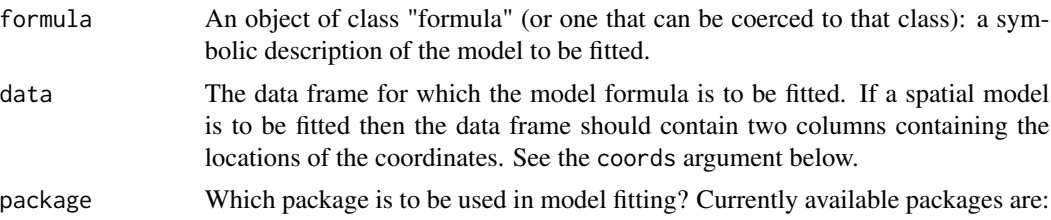

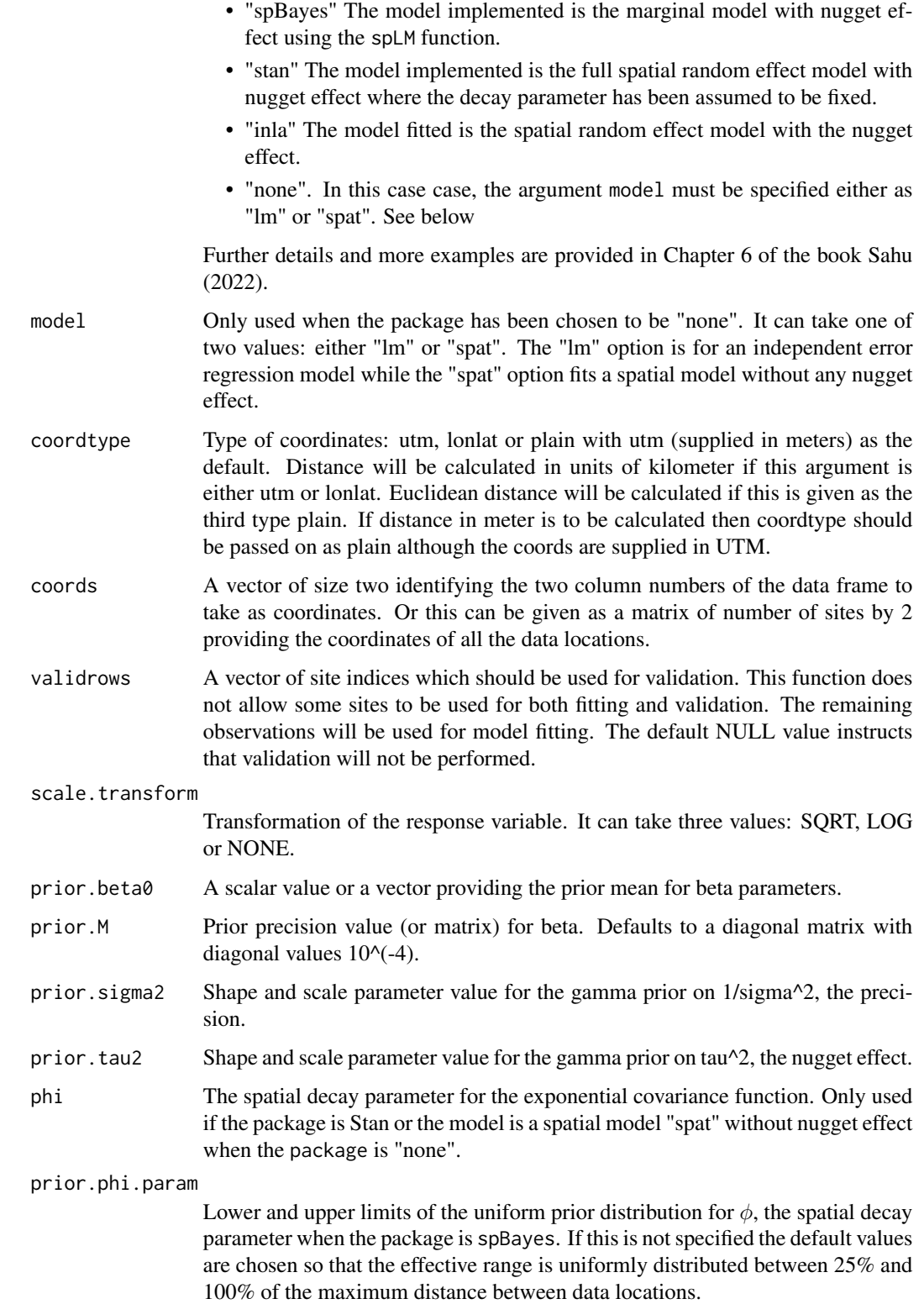

#### <span id="page-26-0"></span>Bspatial 27

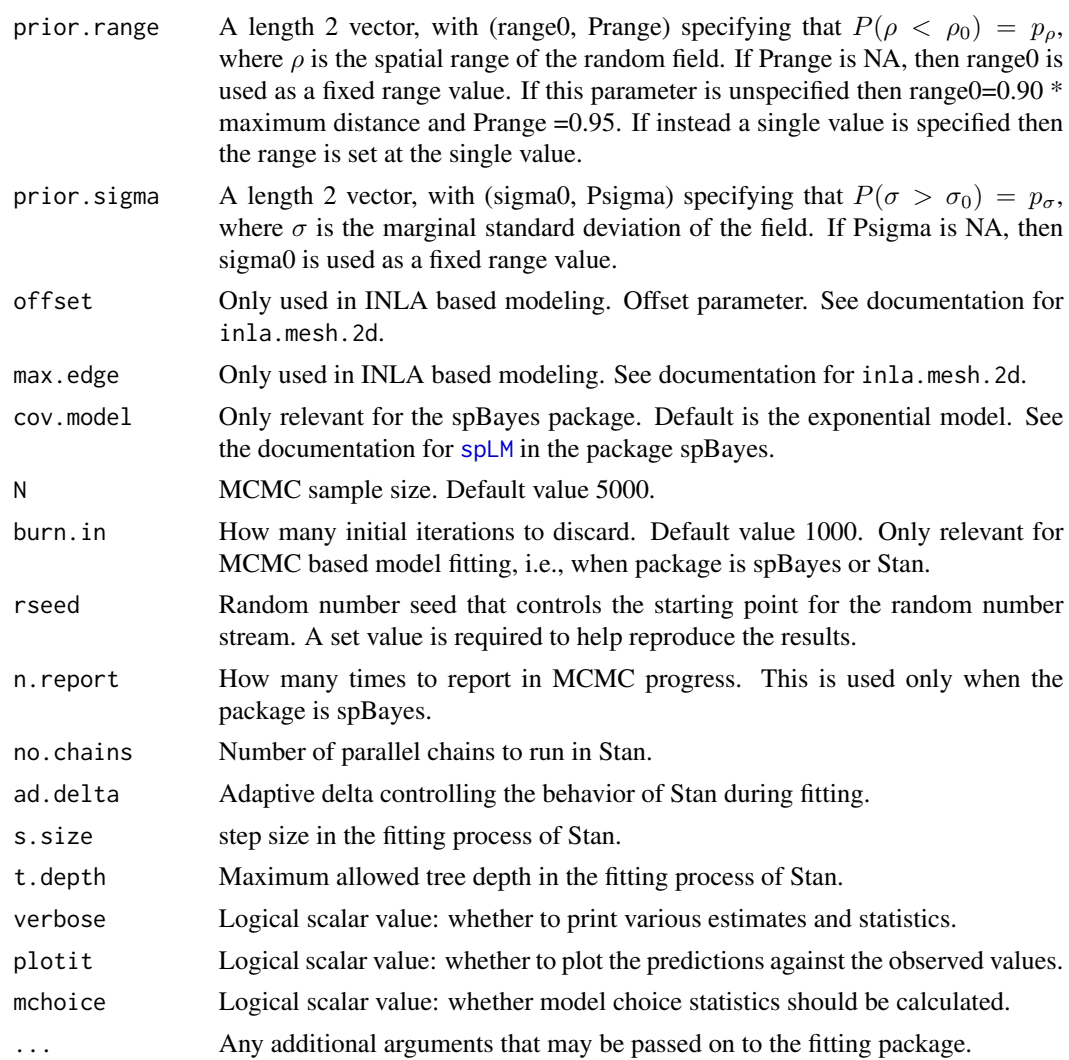

#### Value

A list containing:

- params A table of parameter estimates
- fit The fitted model object. This is present only if a named package, e.g. spBayes has been used.
- max.d Maximum distance between data locations. This is in unit of kilometers unless the coordtype argument is set as plain.
- fitteds A vector of fitted values.
- mchoice Calculated model choice statistics if those have been requested by the input argument mchoice=TRUE. Not all model fits will contain all the model choice statistics.
- stats The four validation statistics: rmse, mae, crps and coverage. This is present only if model validation has been performed.
- <span id="page-27-0"></span>• yobs\_preds - A data frame containing the validation rows of the model fitting data frame. The last five columns of this data frame contains the validation prediction summaries: mean, sd, median, and 95% prediction interval. This is present only if model validation has been performed.
- valpreds A matrix containing the MCMC samples of the validation predictions. The dimension of this matrix is the number of validations times the number of retained MCMC samples. This is present only if model validation has been performed.
- validationplots Present only if validation has been performed. Contains three validation plots with or without segment and an ordinary plot. See [obs\\_v\\_pred\\_plot](#page-54-1) for more.
- residuals A vector of residual values.
- sn The number of data locations used in fitting.
- tn Defaults to 1. Used for plotting purposes.
- phi If present this contains the fixed value of the spatial decay parameter  $phi$  is used to fit the model.
- prior.phi.param If present this contains the values of the hyperparameters of the prior distribution for the spatial decay parameter  $phi$ .
- prior.range Present only if the INLA package has been used in model fitting. This contains the values of the hyperparameters of the prior distribution for the range.
- logliks A list containing the log-likelihood values used in calculation of the model choice statistics if those have been requested in the first place.
- formula The input formula for the regression part of the model.
- scale.transform The transformation adopted by the input argument with the same name.
- package The name of the package used for model fitting.
- model The name of the fitted model.
- call The command used to call the model fitting function.
- computation.time Computation time required to run the model fitting.

#### See Also

[Bsptime](#page-29-1) for Bayesian spatio-temporal model fitting.

#### Examples

```
N < -10burn.in <-5n.report <- 2
a \leq Bspatial(formula = mpg \sim wt, data = mtcars, package = "none", model = "lm",
    N = Nsummary(a)
plot(a)
print(a)
b \leq - Bspatial(formula = mpg \sim disp + wt + qsec + drat, data = mtcars,
    validrows = c(8, 11, 12, 14, 18, 21, 24, 28), N = N)
#' print(b)
```
#### Bspatial 29

```
summary(b)
## Illustration with the nyspatial data set
head(nyspatial)
## Linear regression model fitting
M1 <- Bspatial(formula = yo3 \sim xmaxtemp + xwdsp + xrh, data = nyspatial,
    mchoice = TRUE, N = N)
print(M1)
plot(M1)
a <- residuals(M1)
summary(M1)
## Spatial model fitting
M2 <- Bspatial(model = "spat", formula = yo3 \sim xmaxtemp + xwdsp +
    xrh, data = nyspatial, coordtype = "utm", coords = 4:5, phi = 0.4,
    mchoice = TRUE, N = N)
names(M2)
print(M2)
plot(M2)
a <- residuals(M2)
summary(M2)
## Fit model 2 on the square root scale
M2root \leq Bspatial(model = "spat", formula = yo3 \sim xmaxtemp + xwdsp + xrh,
    data = nyspatial, coordtype = "utm", coords = 4:5, scale.transform = "SQRT")
summary(M2root)
## Spatial model fitting using spBayes
M3 \leq Bspatial(package = "spBayes", formula = yo3 \sim xmaxtemp + xwdsp + xrh,
    data = nyspatial, coordtype = "utm", coords = 4:5, prior.phi = c(0.005,2), mchoice = TRUE, N = N, burn.in = burn.in, n.report = n.report)
summary(M3)
# Spatial model fitting using stan (with a small number of iterations)
M4 \leq Bspatial(package = "stan", formula = yo3 \sim xmaxtemp + xwdsp + xrh,
    data = nyspatial, coordtype = "utm", coords = 4:5, phi = 0.4, N = N,
    burn.in = burn.in, mchoice = TRUE)
summary(M4)
## K fold cross-validation for M2 only
set.seed(44)
x \le runif(n = 28)
u \leftarrow order(x)# Here are the four folds
s1 <- u[1:7]s2 < -u[8:14]s3 <- u[15:21]
s4 <- u[22:28]
summary((1:28) - sort(c(s1, s2, s3, s4))) ## check
v1 \leq - Bspatial(model = "spat", formula = yo3 \sim xmaxtemp + xwdsp + xrh,
    data = nyspatial, coordtype = "utm", coords = 4:5, validrows = s1,
    phi = 0.4, N = N)
v2 \leq - Bspatial(model = "spat", formula = yo3 \sim xmaxtemp + xwdsp + xrh,
    data = nyspatial, coordtype = "utm", coords = 4:5, validrows = s2,
    phi = 0.4, N = N)
v3 \leq - Bspatial(model = "spat", formula = yo3 \sim xmaxtemp + xwdsp + xrh,
```

```
data = nyspatial, coordtype = "utm", coords = 4:5, validrows = s3,
    phi = 0.4, N = N)
v4 \leq Bspatial(model = "spat", formula = yo3 \sim xmaxtemp + xwdsp + xrh,
    data = nyspatial, coordtype = "utm", coords = 4:5, validrows = s4,
    phi = 0.4, N = N)
M2.val.table <- cbind(unlist(v1$stats), unlist(v2$stats), unlist(v3$stats),
    unlist(v4$stats))
dimnames(M2.val.table)[[2]] <- paste("Fold", 1:4, sep = "")
round(M2.val.table, 3)
## Model validation
s \leq c(1, 5, 10)M1.v \leq - Bspatial(model = "lm", formula = yo3 \sim xmaxtemp + xwdsp + xrh,
    data = nyspatial, coordtype = "utm", coords = 4:5, validrows = s, N = N,
    burn.in = burn.in)M2.v < - Bspatial(model = "spat", formula = yo3 \sim xmaxtemp + xwdsp + xrh,
    data = nyspatial, coordtype = "utm", coords = 4:5, validrows = s, phi = 0.4,
    N = N, burn.in = burn.in)
M3.v <- Bspatial(package = "spBayes", formula = yo3 ~ xmaxtemp + xwdsp +
    xrh, data = nyspatial, coordtype = "utm", coords = 4:5, validrows = s,
    prior.phi = c(0.005, 2), n.report = 2, N = N, burn.in = burn.in)
# Collect all the results
Mall.table <- cbind(unlist(M1.v$stats), unlist(M2.v$stats), unlist(M3.v$stats))
\text{colnames}(\text{Mal}.table) \leq \text{past}("\text{M}"\text{, c}(1:3), \text{ sep} = "")round(Mall.table, 3)
if (require(INLA) & require(inlabru)) {
    N < - 10burn.in <-5# Spatial model fitting using INLA
    M5 \leq Bspatial(package = "inla", formula = yo3 \sim xmaxtemp + xwdsp + xrh,
        data = nyspatial, coordtype = "utm", coords = 4:5, mchoice = TRUE,
        N = N, burn.in = burn.in)
    summary(M5)
}
```
<span id="page-29-1"></span>

Bsptime *Bayesian regression model fitting for point referenced spatio-temporal data. Calculates parameter estimates, validation statistics, and estimated values of several Bayesian model choice criteria.*

#### Description

Bayesian regression model fitting for point referenced spatio-temporal data. Calculates parameter estimates, validation statistics, and estimated values of several Bayesian model choice criteria.

#### Bsptime 31

#### Usage

```
Bsptime(
  formula,
  data,
  package = "none",
  model = "GP",coordtype = NULL,
  coords = NULL,
  validrows = NULL,
  scale.transform = "NONE",
  prior.beta0 = 0,
  prior.M = 1e-04,prior.sigma2 = c(2, 1),
  prior.tau2 = c(2, 0.1),
  prior.sigma.eta = c(2, 0.001),
  phi.s = NULL,phi.t = NULL,prior.phi = "Gamm",
  prior.phi.param = NULL,
  phi.tuning = NULL,
  phi.npoints = NULL,
  prior.range = c(1, 0.5),
  prior.sigma = c(1, 0.005),
  offset = c(10, 140),
  max. edge = c(50, 1000),
  rhotp = 0,
  time.data = NULL,
  truncation.para = list(at = 0, lambda = 2),
  newcoords = NULL,
  newdata = NULL,annual.aggrn = "NONE",
  cov.model = "exponential",
  g\_size = NULL,knots.coords = NULL,
  tol.dist = 0.005,N = 2000,burn.in = 1000,
  rseed = 44,
  n.report = 2,
  no.chains = 1,
  ad.delta = 0.8,
  t.depth = 15,
  s.size = 0.01,
  verbose = FALSE,
 plotit = TRUE,
 mchoice = FALSE,
  ...
\mathcal{L}
```
### <span id="page-31-0"></span>Arguments

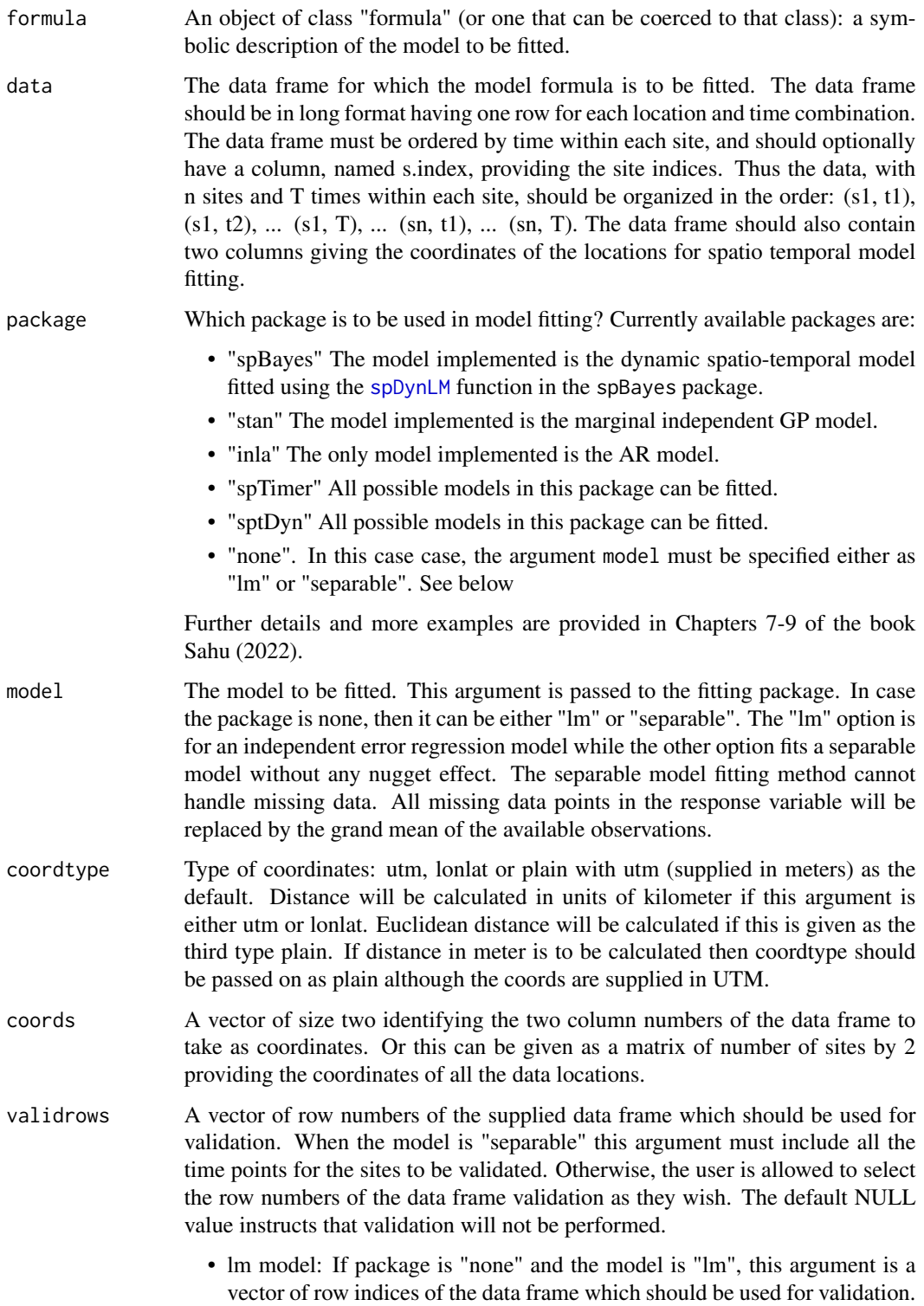

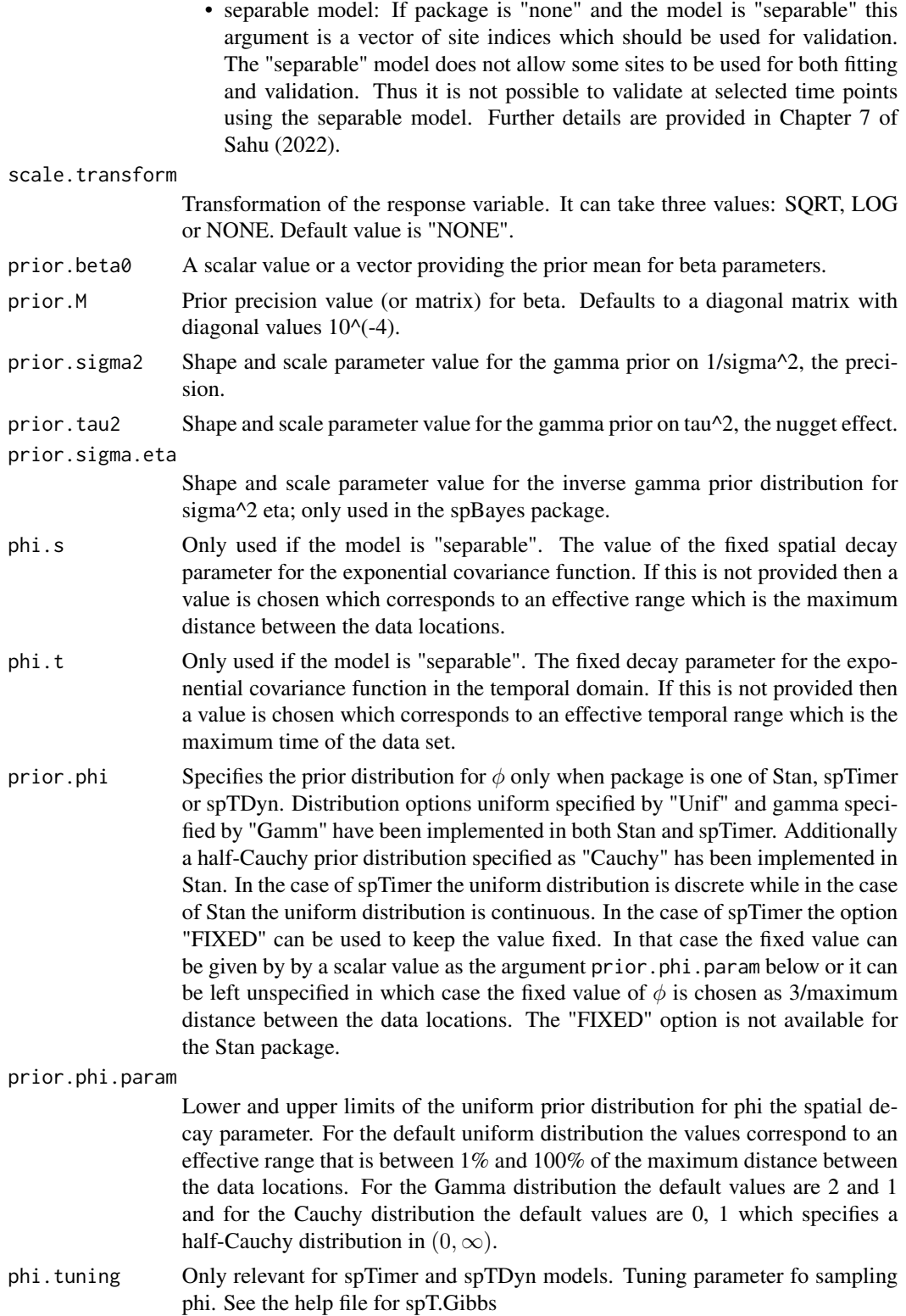

<span id="page-33-0"></span>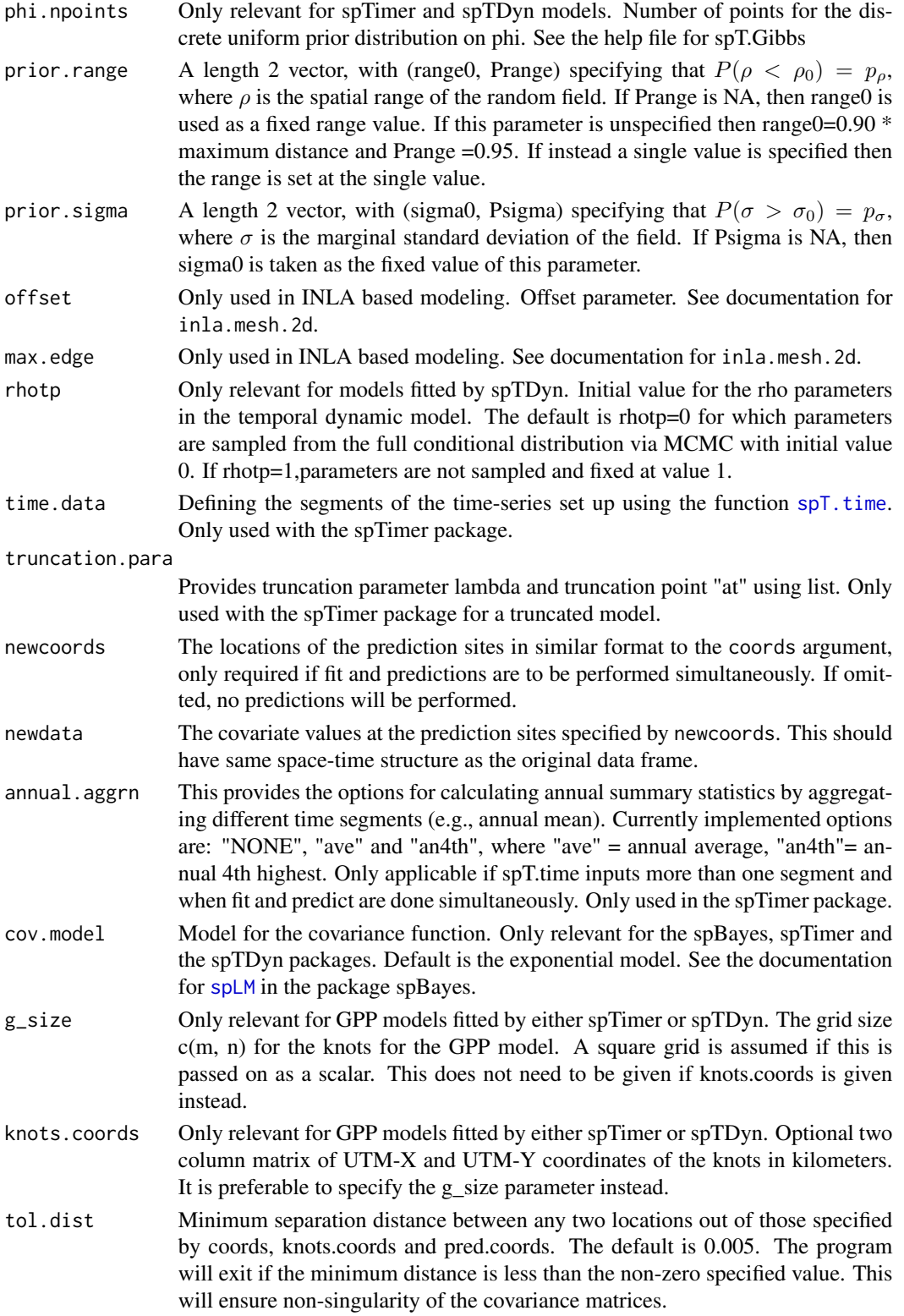

#### <span id="page-34-0"></span>Bsptime 35

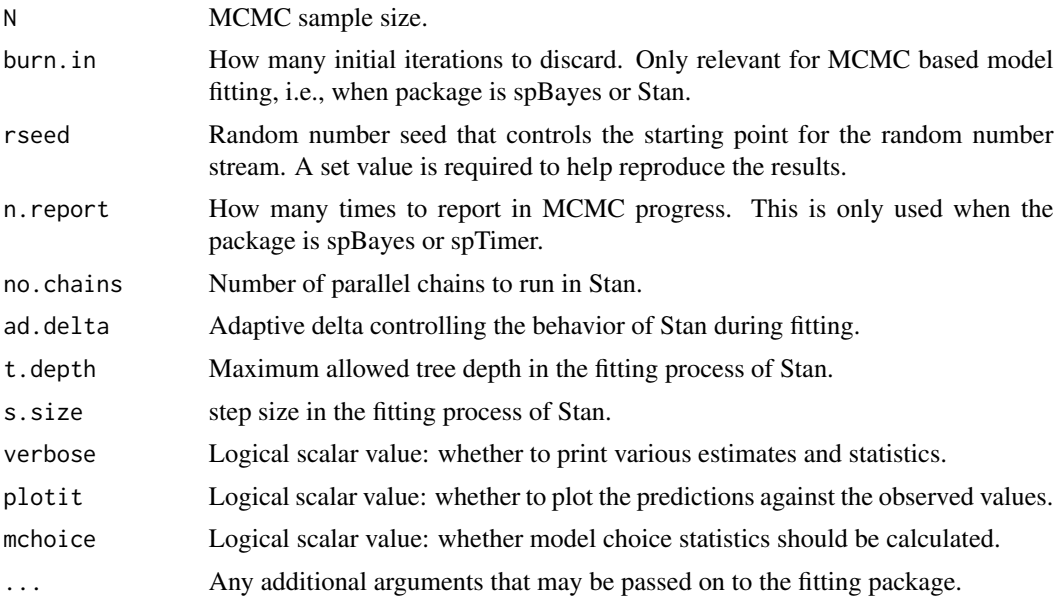

#### Value

A list containing:

- params A table of parameter estimates
- fit The fitted model object. This is present only if a named package, e.g. spTimer has been used.
- max.d Maximum distance between data locations. This is in unit of kilometers unless the coordtype argument is set as plain.
- fitteds A vector of fitted values.
- mchoice Calculated model choice statistics if those have been requested by the input argument mchoice=TRUE. Not all model fits will contain all the model choice statistics.
- stats The four validation statistics: rmse, mae, crps and coverage. This is present only if model validation has been performed.
- yobs\_preds A data frame containing the validation rows of the model fitting data frame. The last five columns of this data frame contains the validation prediction summaries: mean, sd, median, and 95% prediction interval. This is present only if model validation has been performed.
- valpreds A matrix containing the MCMC samples of the validation predictions. The dimension of this matrix is the number of validations times the number of retained MCMC samples. This is present only if model validation has been performed.
- validationplots Present only if validation has been performed. Contains three validation plots with or without segment and an ordinary plot. See [obs\\_v\\_pred\\_plot](#page-54-1) for more.
- residuals A vector of residual values.
- sn The number of data locations used in fitting.
- tn The number of time points used in fitting.
- phi.s, phi.t Adopted value of the spatial and temporal decay parameters if those were fixed during model fitting.
- prior.phi If present this contains the name of the prior distribution for the spatial decay parameter phi used to fit the model.
- prior.phi.param If present this contains the values of the hyperparameters of the prior distribution for the spatial decay parameter  $phi$ .
- prior.range Present only if the INLA package has been used in model fitting. This contains the values of the hyperparameters of the prior distribution for the range.
- logliks A list containing the log-likelihood values used in calculation of the model choice statistics if those have been requested in the first place.
- knots.coords The locations of the knots if the model has been fitted using the GPP method.
- formula The input formula for the regression part of the model.
- scale.transform The transformation adopted by the input argument with the same name.
- package The name of the package used for model fitting.
- model The name of the fitted model.
- call The command used to call the model fitting function.
- computation.time Computation time required to run the model fitting.

#### **References**

Sahu SK (2022). *Bayesian Modeling of Spatio Temporal Data with R*, 1st edition. Chapman and Hall, Boca Raton. <https://doi.org/10.1201/9780429318443>.

#### Examples

```
# Set the total number of iterations
N < -45# Set the total number of burn-in iterations
burn.in \leq -5# How many times to report progress
n.report <- 2
# Model formula used in most model fitting
f2 \le y8hrmax \sim xmaxtemp + xwdsp + xrh
# Check out the data set
head(nysptime)
## Fit linear regression model
M1 <- Bsptime(model = "lm", data = nysptime, formula = f2,
    scale.transform = "SQRT", N = N, burn.in = burn.in, mchoice = TRUE)
names(M1)
plot(M1)
print(M1)
summary(M1)
a \leq residuals(M1, numbers = list(sn = 28, tn = 62))
M2 \leq - Bsptime(model = "separable", data = nysptime, formula = f2,
    coordtype = "utm",<br> <math>coord,<br> <math>1:5</math>, <math>mchoice = TRUE</math>, <math>scale.transform = "SQRT",<br> <math>1:5</math>N = N, burn.in = burn.in)
```
#### Bsptime 37

```
names(M2)
plot(M2)
print(M2)
summary(M2)
b <- residuals(M2)
# Spatio-temporal model fitting and validation
valids \leq -c(8, 11)vrows <- which(nysptime$s.index %in% valids)
## Fit separable spatio-temporal model
M2.1 <- Bsptime(model = "separable", formula = f2, data = nysptime,
    validrows = vrows, coordtype = "utm", coords = 4:5, phi.s = 0.005,
    phi.t = 0.05, scale.transform = "SQRT", N = N)
summary(M2.1)
plot(M2.1)
# Use spTimer to fit independent GP model
M3 <- Bsptime(package = "spTimer", formula = f2, data = nysptime,
    coordtype = "utm", coords = 4:5, scale.transform = "SQRT", mchoice = TRUE,
    N = N, burn.in = burn.in, n.report = 2)
summary(M3)
valids <- c(1, 5, 10)
validt <- sort(sample(1:62, size = 31))
vrows \le getvalidrows(sn = 28, tn = 62, valids = valids, validt = validt)
ymat <- matrix(nysptime$y8hrmax, byrow = TRUE, ncol = 62)
yholdout <- ymat[valids, validt]
# Perform validation
M31 \leq Bsptime(package = "spTimer", formula = f2, data = nysptime,
    coordtype = "utm", coords = 4:5, validrows = vrows, model = "GP",
    scale.transform = "NONE", N = N, burn.in = burn.in, n.report = 2)
summary(M31)
modfit <- M31$fit
## Extract the fits for the validation sites
fitall <- data.frame(modfit$fitted)
head(fitall)
tn <-62fitall$s.index <- rep(1:28, each = tn)
library(spTimer)
vdat \leq spT.subset(data = nysptime, var.name = c("s.index"), s = valids)
fitvalid <- spT.subset(data = fitall, var.name = c("s.index"), s = valids)
head(fitvalid)
fitvalid$low <- fitvalid$Mean - 1.96 * fitvalid$SD
fitvalid$up <- fitvalid$Mean + 1.96 * fitvalid$SD
fitvalid$yobs <- sqrt(vdat$y8hrmax)
fitvalid$yobs <- vdat$y8hrmax
yobs <- matrix(fitvalid$yobs, byrow = TRUE, ncol = tn)
y.valids.low <- matrix(fitvalid$low, byrow = TRUE, ncol = tn)
y.valids.med <- matrix(fitvalid$Mean, byrow = TRUE, ncol = tn)
y.valids.up <- matrix(fitvalid$up, byrow = TRUE, ncol = tn)
library(ggplot2)
p1 <- fig11.13.plot(yobs[1, ], y.valids.low[1, ], y.valids.med[1, ],
    y.valids.up[1, ], misst = validt)
p1 <- p1 + ggtitle("Validation for Site 1")
p1
```
#### 38 Bsptime and the set of the set of the set of the set of the set of the set of the set of the set of the set of the set of the set of the set of the set of the set of the set of the set of the set of the set of the set o

```
p2 <- fig11.13.plot(yobs[2, ], y.valids.low[2, ], y.valids.med[2, ],
   y.valids.up[2, ], misst = validt)
p2 <- p2 + ggtitle("Validation for Site 5")
p2p3 <- fig11.13.plot(yobs[3, ], y.valids.low[3, ], y.valids.med[3, ],
   y.valids.up[3, ], misst = validt)
p3 <- p3 + ggtitle("Validation for Site 10")
p3
## Independent marginal GP model fitting using rstan
M4 <- Bsptime(package = "stan", formula = f2, data = nysptime,
    coordtype = "utm", coords = 4:5, N = N, burn.in = burn.in,
    verbose = FALSE)
summary(M4)
# Spatio-temporal hierarchical auto-regressive modeling useing spTimer
M5 <- Bsptime(package = "spTimer", model = "AR", formula = f2, data = nysptime,
    coordtype = "utm", coords = 4:5, scale.transform = "SQRT", mchoice = TRUE,
    n.report = n.report, N = N, burn.in = burn.in)
summary(M5)
a <- residuals(M5)
## Spatio-temporal dynamic model fitting using spTDyn
library(spTDyn)
f3 <- y8hrmax \sim xmaxtemp + sp(xmaxtemp) + tp(xwdsp) + xrh
M7 <- Bsptime(package = "sptDyn", model = "GP", formula = f3, data = nysptime,
    coordtype = "utm", coords = 4:5, scale.transform = "SQRT", mchoice = TRUE,
    N = N, burn.in = burn.in, n.report = n.report)
summary(M7)
# Dynamic Model fitting using spBayes
M8 \leq Bsptime(package = "spBayes", formula = f2, data = nysptime,
    prior.sigma2 = c(2, 25), prior.tau2 = c(2, 25), prior.sigma.eta = c(2, 25)0.001), coordtype = "utm", coords = 4:5, scale.transform = "SQRT",
    N = N, burn.in = burn.in, n.report = n.report)
summary(M8)
## Gussian Predictive Process based model fitting using spTimer
M9 <- Bsptime(package = "spTimer", model = "GPP", g_size = 5, formula = f2,
    data = nysptime, coordtype = "utm", coords = 4:5, scale.transform = "SQRT",
    N = N, burn.in = burn.in, n.report = n.report)
summary(M9)
# This INLA run may take a long time
if (require(INLA) & require(inlabru)) {
    f2 \leq y8hrmax \sim xmaxtemp + xwdsp + xrh
    M6 <- Bsptime(package = "inla", model = "AR", formula = f2, data = nysptime,
        coordtype = "utm", coords = 4:5, scale.transform = "SQRT",
        offset = c(100, 200), max. edge = c(500, 10000),mchoice = TRUE, plotit=TRUE)
    # Takes a minute
```
#### <span id="page-38-0"></span>calculate\_dic 39

}

```
summary(M6)
```
calculate\_dic *Calculate DIC function. Has two arguments: (1) log full likelihood at thetahat and (2) vector of log-likelihood at the theta samples Calculate the DIC criteria values*

#### Description

Calculate DIC function. Has two arguments: (1) log full likelihood at thetahat and (2) vector of log-likelihood at the theta samples Calculate the DIC criteria values

#### Usage

```
calculate_dic(loglikatthetahat, logliks)
```
#### Arguments

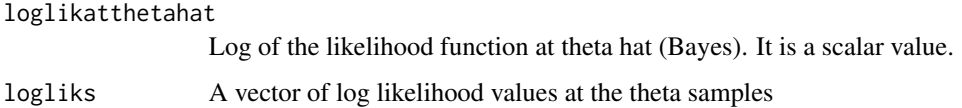

#### Value

a list containing four values pdic, pdicalt, dic and dicalt

calculate\_validation\_statistics *Calculates the four validation statistics: RMSE, MAE, CRPS and coverage given the observed values and MCMC iterates.*

#### Description

Calculates the four validation statistics: RMSE, MAE, CRPS and coverage given the observed values and MCMC iterates.

#### Usage

```
calculate_validation_statistics(yval, yits, level = 95, summarystat = "mean")
```
#### <span id="page-39-0"></span>Arguments

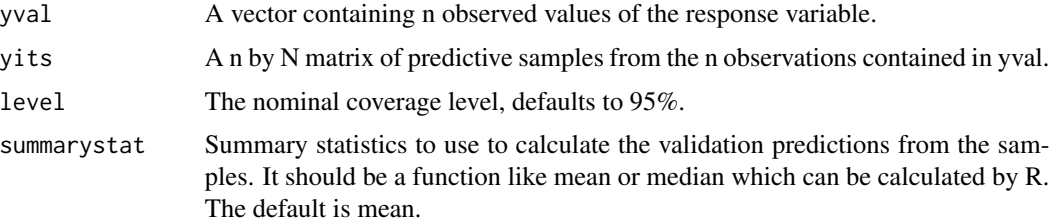

#### Value

A list giving the rmse, mae, crps and coverage.

#### Examples

```
set.seed(4)
vrows <- sample(nrow(nysptime), 100)
M1 <- Bsptime(model="lm", formula=y8hrmax~xmaxtemp+xwdsp+xrh, data=nysptime,
validrows=vrows, scale.transform = "SQRT")
valstats <- calculate_validation_statistics(M1$yobs_preds$y8hrmax,
yits=t(M1$valpreds))
unlist(valstats)
```
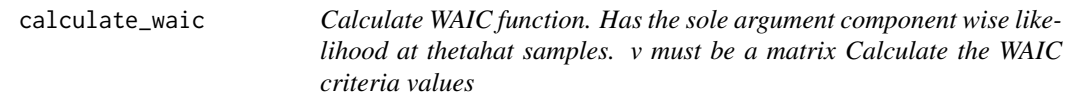

#### Description

Calculate WAIC function. Has the sole argument component wise likelihood at thetahat samples. v must be a matrix Calculate the WAIC criteria values

#### Usage

```
calculate_waic(v)
```
#### Arguments

v must be a N (MCMC) by n (data) sample size matrix of the log-likelihood evaluations

#### Value

a list containing four values p\_waic, p\_waic alt, waic and waic\_alt

<span id="page-40-0"></span>

#### Description

Prints and returns the estimates of the coefficients

#### Usage

```
## S3 method for class 'bmstdr'
coef(object, digits = 3, ...)
```
#### Arguments

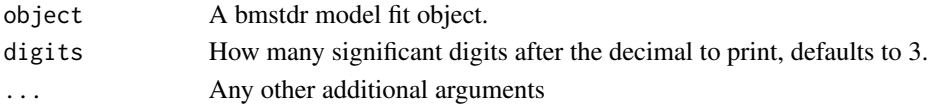

#### Value

Coefficients are returned as a data frame preserving the names of the covariates

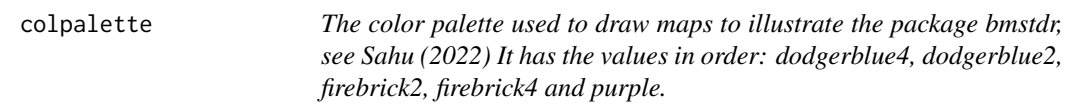

#### Description

The color palette used to draw maps to illustrate the package bmstdr, see Sahu (2022) It has the values in order: dodgerblue4, dodgerblue2, firebrick2, firebrick4 and purple.

#### Usage

colpalette

#### Format

An object of class character of length 5.

#### References

Sahu SK (2022). *Bayesian Modeling of Spatio Temporal Data with R*, 1st edition. Chapman and Hall, Boca Raton. <https://doi.org/10.1201/9780429318443>.

#### Examples

colpalette

<span id="page-41-0"></span>engdeaths *Number of weekly Covid-19 deaths and cases in the 313 local Local Authority Districts, Counties and Unitary Authorities (LADCUA) in England during the 20 peaks in the first peak from March 13 to July 31, 2020.*

#### Description

Number of weekly Covid-19 deaths and cases in the 313 local Local Authority Districts, Counties and Unitary Authorities (LADCUA) in England during the 20 peaks in the first peak from March 13 to July 31, 2020.

#### Usage

engdeaths

#### Format

An object of class data. frame with 6260 rows and 24 columns.

#### Source

Sahu and Böhning (2021). @format A data frame with 6260 rows and 24 columns:

Areacode Areacode identifier of the 313 Local Authority Districts, Counties and Unitary Authorities (LADCUA)

mapid A numeric column identifying the map area needed for plotting

spaceid A numeric variable taking value 1 to 313 identifying the LADCUA's

Region Identifies one of the 9 English regions

popn Population number in mid-2019

jsa Percentage of the working age population receiving job-seekers allowance during January 2020

houseprice Median house price in March 2020

popdensity Population density in mid-2019

no2 Estimated average value of NO2 at the centroid of the LADCUA

covid Number of Covid-19 deaths within 28 days of a positive test

allcause Number deaths

noofcases Number of cases

n0 Log of the standardized case morbidity during the current week

n1 Log of the standardized case morbidity during the week before

n2 Log of the standardized case morbidity during the second week before

n3 Log of the standardized case morbidity during the third week before

n4 Log of the standardized case morbidity during the fourth week before

#### <span id="page-42-0"></span>engtotals 43

Edeaths Expected number of Covid-19 deaths. See Sahu and Bohning (2021) for methodology.

Ecases Expected number of cases.

logEdeaths Log of the column Edeaths

logEcases Log of the column Ecases

highdeathsmr A binary (0-1) random variable taking the value 1 if the SMR of Covid-19 death is higher than 1

#### References

Sahu SK, Böhning D (2021). "Bayesian spatio-temporal joint disease mapping of Covid-19 cases and deaths in local authorities of England." *Spatial Statistics*. [doi:10.1016/j.spasta.2021.100519.](https://doi.org/10.1016/j.spasta.2021.100519)

#### Examples

colnames(engdeaths) dim(engdeaths) summary(engdeaths[, 11:24])

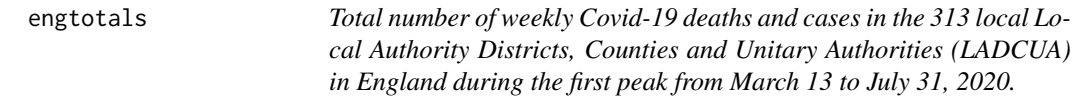

#### **Description**

Total number of weekly Covid-19 deaths and cases in the 313 local Local Authority Districts, Counties and Unitary Authorities (LADCUA) in England during the first peak from March 13 to July 31, 2020.

#### Usage

engtotals

#### Format

An object of class data.frame with 313 rows and 19 columns.

#### Source

Sahu and Böhning (2021). @format A data frame with 313 rows and 19 columns:

Areacode Areacode identifier of the 313 Local Authority Districts, Counties and Unitary Authorities (LADCUA)

mapid A numeric column identifying the map area needed for plotting

spaceid A numeric variable taking value 1 to 313 identifying the LADCUA's

Region Identifies one of the 9 English regions

<span id="page-43-0"></span>popn Population number in mid-2019

jsa Percentage of the working age population receiving job-seekers allowance during January 2020

houseprice Median house price in March 2020

popdensity Population density in mid-2019

startdate Start date of the week

Weeknumber Week numbers 11 to 30

no2 Estimated average value of NO2 at the centroid of the LADCUA in that week

covid Number of Covid-19 deaths within 28 days of a positive test

allcause Total number deaths

noofcases Total number of cases

Edeaths Expected number of Covid-19 deaths. See Sahu and Bohning (2021) for methodology.

Ecases Expected number of cases.

logEdeaths Log of the column Edeaths

logEcases Log of the column Ecases

casesmr Standaridised morbidity rate for the number of cases, noofcases/Ecases

nweek Number of weeks during March 13 to July 31, 2020. All values are 20.

noofhighweeks Number of weeks out of 20 when the casesmr was greater than 1

#### References

Sahu SK, Böhning D (2021). "Bayesian spatio-temporal joint disease mapping of Covid-19 cases and deaths in local authorities of England." *Spatial Statistics*. [doi:10.1016/j.spasta.2021.100519.](https://doi.org/10.1016/j.spasta.2021.100519)

#### Examples

```
colnames(engtotals)
dim(engtotals)
summary(engtotals[, 5:14])
```
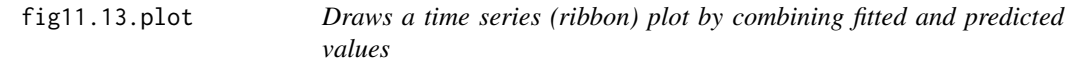

#### Description

Draws a time series (ribbon) plot by combining fitted and predicted values

#### Usage

fig11.13.plot(yobs, ylow, ymed, yup, misst)

#### <span id="page-44-0"></span>fitted.bmstdr 45

#### Arguments

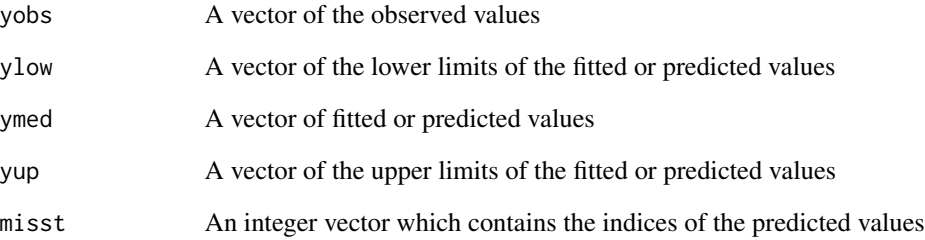

#### Value

A ribbon plot, ggplot2 object, which shows observed values in red color and open circle, predicted values in blue color and filled circle.

fitted.bmstdr *Extract fitted values from bmstdr objects.*

#### Description

Extract fitted values from bmstdr objects.

#### Usage

## S3 method for class 'bmstdr' fitted(object, ...)

#### Arguments

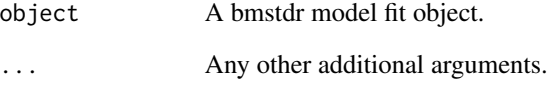

#### Value

Returns a vector of fitted values.

<span id="page-45-0"></span>fnc.delete.map.XYZ *This function is used to delete values outside the state of New York*

#### Description

This function is used to delete values outside the state of New York

#### Usage

```
fnc.delete.map.XYZ(xyz)
```
#### Arguments

xyz A list containing the x values, y values and interpolated z values at each x and y pair.

#### Value

Returns the input but with NA placed in z values corresponding to the locations whose x-y coordinates are outside the land boundary of the USA.

getvalidrows *Returns a vector of row numbers for validation.*

#### Description

Returns a vector of row numbers for validation.

#### Usage

```
getvalidrows(sn, tn, valids, validt = NULL, allt = FALSE)
```
#### Arguments

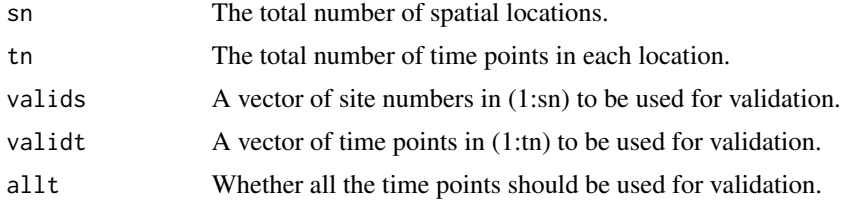

#### Value

Integer vector providing the row numbers of the data frame for validation. Output of this function is suitable as the argument validrows for the bmstdr model fitting functions Bsptime, Bcartime.

#### <span id="page-46-0"></span>get\_parameter\_estimates 47

#### Examples

```
{
# To validate at site numbers 1, 5, and 10 at 31 randomly selected
# time points for the nysptime data set we issue the following commands
set.seed(44)
vt \le - sample(62, 31)vrows <- getvalidrows(sn=28, tn=62, valids=c(1, 5, 10), validt=vt)
# To validate at sites 1 and 2 at all time points
vrows <- getvalidrows(sn=28, tn=62, valids=c(1, 2), allt=TRUE)
}
```

```
get_parameter_estimates
```
*Obtains parameter estimates from MCMC samples*

#### Description

Obtains parameter estimates from MCMC samples

#### Usage

```
get_parameter_estimates(samps, level = 95)
```
#### Arguments

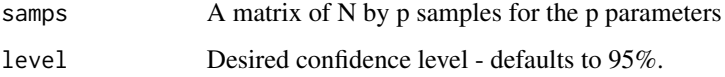

#### Value

A data frame containing four columns: mean, sd, low (er limit), and up (per limit) for the p parameters.

#### Examples

```
samps <- matrix(rnorm(10000), ncol= 10)
dim(samps)
a <- get_parameter_estimates(samps)
a
b <- get_parameter_estimates(samps, level=98)
b
```

```
get_validation_summaries
```
*Obtains suitable validation summary statistics from MCMC samples obtained for validation.*

#### Description

Obtains suitable validation summary statistics from MCMC samples obtained for validation.

#### Usage

```
get_validation_summaries(samps, level = 95)
```
#### Arguments

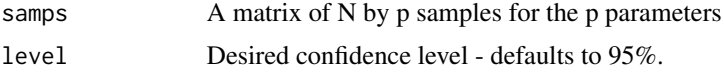

#### Value

A data frame containing five columns: meanpred, medianpred, sdpred, low (er limit), and up (per limit) for the p parameters.

#### Examples

```
set.seed(4)
vrows <- sample(nrow(nysptime), 100)
M1 <- Bsptime(model="lm", formula=y8hrmax~xmaxtemp+xwdsp+xrh, data=nysptime,
validrows=vrows, scale.transform = "SQRT")
samps<- M1$valpreds
valsums <- get_validation_summaries(samps)
head(valsums)
```
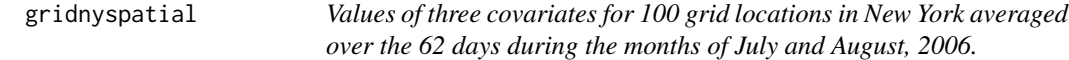

#### Description

Values of three covariates for 100 grid locations in New York averaged over the 62 days during the months of July and August, 2006.

#### Usage

gridnyspatial

#### <span id="page-48-0"></span>gridnysptime 49

#### Format

An object of class data. frame with 100 rows and 8 columns.

#### Source

See the NYgrid data set in spTimer package, Bakar and Sahu (2015). Each data row is the mean of the available covariate values at the 100 grid locations during the months of July and August in 2006.

@format A data frame with 100 rows and 8 columns:

s.index site index (1 to 28)

Longitude Longitude of the site

Latitude Latitude of the site

utmx UTM X-coordinate of the site

utmy UTM Y-coordinate of the site

**xmaxtemp** Average maximum temperature (degree Celsius) at the site over 62 days in July and August, 2006

xwdsp Average wind speed (nautical mile per hour) over 62 days in July and August, 2006

xwdsp Average relative humidity over 62 days in July and August, 2006

#### References

Bakar KS, Sahu SK (2015). "spTimer: Spatio-Temporal Bayesian Modeling Using R." *Journal of Statistical Software, Articles*, 63(15), 1–32. ISSN 1548-7660, [doi:10.18637/jss.v063.i15,](https://doi.org/10.18637/jss.v063.i15) [https:](https://www.jstatsoft.org/v063/i15) [//www.jstatsoft.org/v063/i15](https://www.jstatsoft.org/v063/i15).

#### Examples

summary(gridnyspatial)

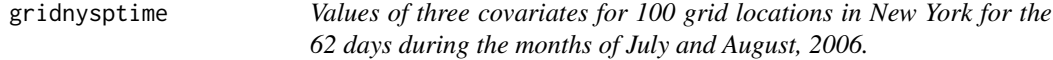

#### Description

Values of three covariates for 100 grid locations in New York for the 62 days during the months of July and August, 2006.

Values of three covariates for 100 grid locations in New York for the 62 days during the months of July and August, 2006.

#### Usage

gridnysptime

gridnysptime

#### Format

An object of class data.frame with 6200 rows and 11 columns.

An object of class data.frame with 6200 rows and 11 columns.

#### Source

It is the same data set as NYgrid data set in the spTimer package, Bakar and Sahu (2015). with two added columns providing the UTM X- and Y- coordinates. Each data row is for a particular grid site and day as detailed below.

@format A data frame with 6200 rows and 11 columns:

s.index site index (1 to 100)

Longitude Longitude of the site

Latitude Latitude of the site

utmx UTM X-coordinate of the site

utmy UTM Y-coordinate of the site

Year This is 2006 for all the rows

Month Month taking values 7 for July and 8 for August

Day Day taking values 1 to 31

xmaxtemp Maximum temperature (degree Celsius)

xwdsp wind speed (nautical mile per hour)

xrh Relative humidity

It is the same data set as NYgrid data set in the spTimer package,

with two added columns providing the UTM X- and Y- coordinates. Each data row is for a particular grid site and day as detailed below.

@format A data frame with 6200 rows and 11 columns:

s.index site index (1 to 100)

Longitude Longitude of the site

Latitude Latitude of the site

utmx UTM X-coordinate of the site

utmy UTM Y-coordinate of the site

Year This is 2006 for all the rows

Month Month taking values 7 for July and 8 for August

Day Day taking values 1 to 31

xmaxtemp Maximum temperature (degree Celsius)

xwdsp wind speed (nautical mile per hour)

xrh Relative humidity

#### <span id="page-50-0"></span>hitandfalsealarm 51

#### References

Bakar KS, Sahu SK (2015). "spTimer: Spatio-Temporal Bayesian Modeling Using R." *Journal of Statistical Software, Articles*, 63(15), 1–32. ISSN 1548-7660, [doi:10.18637/jss.v063.i15,](https://doi.org/10.18637/jss.v063.i15) [https:](https://www.jstatsoft.org/v063/i15) [//www.jstatsoft.org/v063/i15](https://www.jstatsoft.org/v063/i15).

Bakar KS, Sahu SK (2015). "spTimer: Spatio-Temporal Bayesian Modeling Using R." *Journal of Statistical Software, Articles*, 63(15), 1–32. ISSN 1548-7660, [doi:10.18637/jss.v063.i15,](https://doi.org/10.18637/jss.v063.i15) [https:](https://www.jstatsoft.org/v063/i15) [//www.jstatsoft.org/v063/i15](https://www.jstatsoft.org/v063/i15).

#### Examples

```
head(gridnysptime)
summary(gridnysptime[, 9:11])
summary(gridnysptime[, 9:11])
```
hitandfalsealarm *Calculate the hit and false alarm rates*

#### Description

Calculate the hit and false alarm rates

#### Usage

```
hitandfalsealarm(thresh, yobs, ypred)
```
#### Arguments

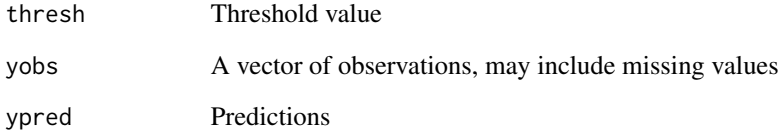

#### Value

A list containing the calculated hit and false alarm rates

<span id="page-51-0"></span>

#### Description

Is it a bmstdr model fitted object?

#### Usage

is.bmstdr(x)

#### Arguments

x Any R object.

#### Value

A TRUE/FALSE logical output.

materncov *Banerjee, Carlin and Gelfand (2015) Mat'ern covariance function*

#### Description

Banerjee, Carlin and Gelfand (2015) Mat'ern covariance function

#### Usage

```
materncov(d, phi, nu)
```
#### Arguments

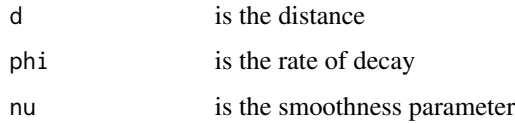

#### Value

Returns the Mat'ern covariance for distance object d

<span id="page-52-0"></span>

#### Description

Banerjee et al Mat'ern covariance function

#### Usage

maternfun(d, phi, nu)

#### Arguments

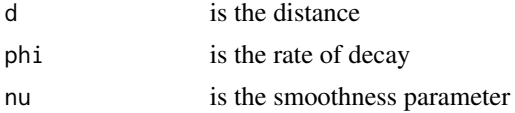

#### Value

Returns the Mat'ern correlation function for distance object d

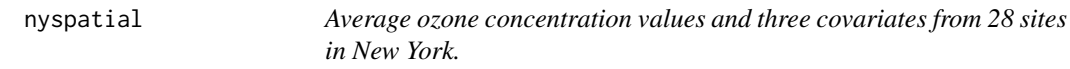

#### Description

Average ozone concentration values and three covariates from 28 sites in New York.

#### Usage

nyspatial

#### Format

An object of class data. frame with 28 rows and 9 columns.

#### Source

See the NYdata set in spTimer package, Bakar and Sahu (2015). Each data row is the mean of the available daily 8-hour maximum average ozone concentrations in parts per billion (ppb) at each of the 28 sites. The daily values are for the months of July and August in 2006. @format A data frame with 28 rows and 9 columns:

s.index site index (1 to 28)

Longitude Longitude of the site

<span id="page-53-0"></span>Latitude Latitude of the site

utmx UTM X-coordinate of the site

utmy UTM Y-coordinate of the site

- yo3 Average ozone concentration value (ppb) at the site over 62 days in July and August, 2006
- xmaxtemp Average maximum temperature (degree Celsius) at the site over 62 days in July and August, 2006

xwdsp Average wind speed (nautical mile per hour) over 62 days in July and August, 2006

xrh Average relative humidity over 62 days in July and August, 2006

#### References

Bakar KS, Sahu SK (2015). "spTimer: Spatio-Temporal Bayesian Modeling Using R." *Journal of Statistical Software, Articles*, 63(15), 1–32. ISSN 1548-7660, [doi:10.18637/jss.v063.i15,](https://doi.org/10.18637/jss.v063.i15) [https:](https://www.jstatsoft.org/v063/i15) [//www.jstatsoft.org/v063/i15](https://www.jstatsoft.org/v063/i15).

#### Examples

```
head(nyspatial)
summary(nyspatial)
pairs(nyspatial[, 6:9])
```
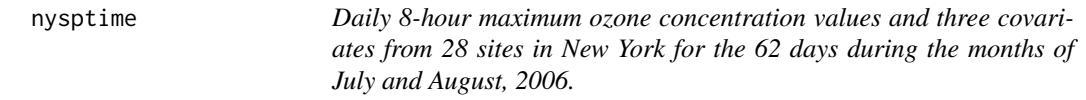

#### Description

Daily 8-hour maximum ozone concentration values and three covariates from 28 sites in New York for the 62 days during the months of July and August, 2006.

#### Usage

nysptime

#### Format

An object of class data.frame with 1736 rows and 12 columns.

#### Source

It is the same as the NYdata set in the spTimer package, Bakar and Sahu (2015), with two added columns providing the UTM X- and Y- coordinates. Each data row is for a particular site and a day as detailed below.

@format A data frame with 1736 rows and 12 columns:

<span id="page-54-0"></span>s.index site index (1 to 28) Longitude Longitude of the site Latitude Latitude of the site utmx UTM X-coordinate of the site utmy UTM Y-coordinate of the site Year This is 2006 for all the rows Month Month taking values 7 for July and 8 for August Day Day taking values 1 to 31 y8hrmax Daily 8-hour maximum ozone concentration value xmaxtemp Maximum temperature (degree Celsius) xwdsp wind speed (nautical mile per hour) xrh Relative humidity

#### References

Bakar KS, Sahu SK (2015). "spTimer: Spatio-Temporal Bayesian Modeling Using R." *Journal of Statistical Software, Articles*, 63(15), 1–32. ISSN 1548-7660, [doi:10.18637/jss.v063.i15,](https://doi.org/10.18637/jss.v063.i15) [https:](https://www.jstatsoft.org/v063/i15) [//www.jstatsoft.org/v063/i15](https://www.jstatsoft.org/v063/i15).

#### Examples

head(nysptime) summary(nysptime[, 9:12])

<span id="page-54-1"></span>obs\_v\_pred\_plot *Observed against predicted plot*

#### Description

Observed against predicted plot

#### Usage

```
obs_v_pred_plot(
  yobs,
 predsums,
  segments = TRUE,summarystat = "median",
 plotit = TRUE
)
```
#### <span id="page-55-0"></span>Arguments

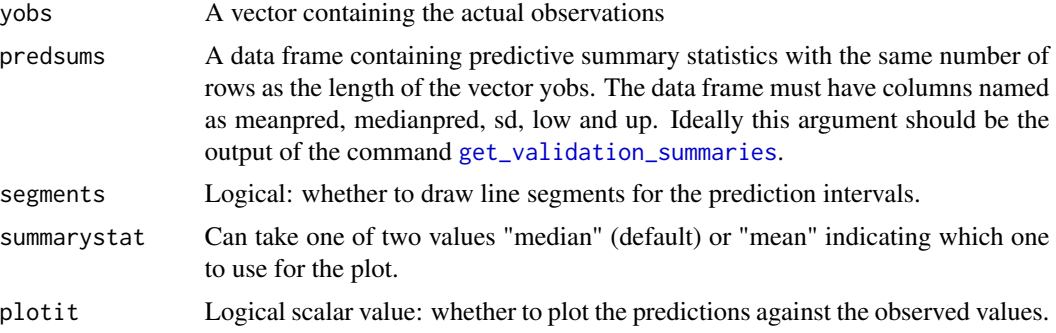

#### Value

Draws a plot only after removing the missing observations. It also returns a list of two ggplot2 objects: (i) a plot with intervals drawn pwithseg and (ii) a plot without the segments drawn: pwithoutseg and (iii) a simple plot not showing the range of the prediction intervals.

#### Examples

```
set.seed(4)
vrows <- sample(nrow(nysptime), 100)
M1 <- Bsptime(model="lm", formula=y8hrmax~xmaxtemp+xwdsp+xrh, data=nysptime,
validrows=vrows, scale.transform = "SQRT")
psums <- get_validation_summaries(M1$valpreds)
oplots <- obs_v_pred_plot(yobs=M1$yobs_preds$y8hrmax, predsum=psums)
names(oplots)
plot(oplots$pwithoutseg)
plot(oplots$pwithseg)
```
phichoicep *Calculates the validation statistics using the spatial model with a given range of values of the decay parameter phi.*

#### Description

Calculates the validation statistics using the spatial model with a given range of values of the decay parameter phi.

#### Usage

```
phichoicep(
  formula,
  data,
  coordtype,
  coords,
  scale.transform,
```
#### phichoicep 57

```
phis,
phit,
valids,
N,
burn.in,
verbose = TRUE
```
)

#### Arguments

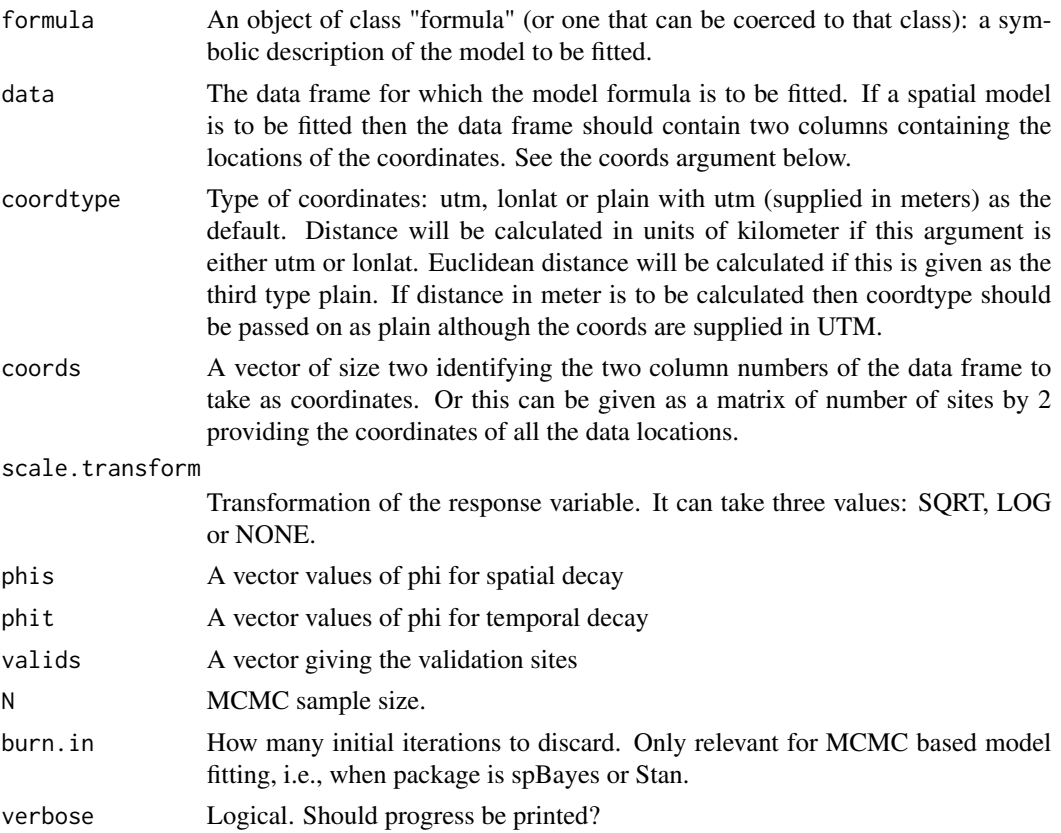

#### Value

A data frame giving the phi values and the corresponding validation statistics

#### Examples

```
a <- phichoicep(formula=y8hrmax ~ xmaxtemp+xwdsp+xrh, data=nysptime,
coordtype="utm", coords=4:5, scale.transform = "SQRT",
phis=c(0.001, 0.005, 0.025, 0.125, 0.625), phit=c(0.05, 0.25, 1.25, 6.25),
valids=c(8,11,12,14,18,21,24,28), N=20, burn.in=10, verbose=TRUE)
```
<span id="page-57-0"></span>phichoice\_sp *Grid search method for choosing phi Calculates the validation statistics using the spatial model with a given range of values of the decay parameter phi.*

#### Description

Grid search method for choosing phi Calculates the validation statistics using the spatial model with a given range of values of the decay parameter phi.

#### Usage

```
phichoice_sp(
  formula,
  data,
  coordtype,
  coords,
 phis,
  scale.transform,
  s,
 N,
 burn.in,
  verbose = TRUE,
  ...
)
```
#### Arguments

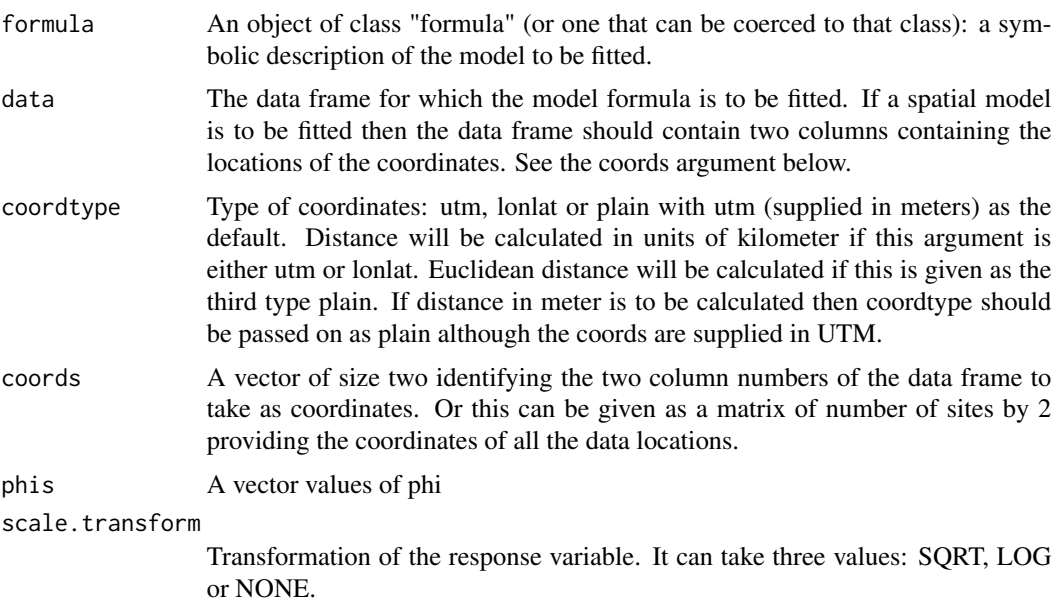

#### <span id="page-58-0"></span>plot.bmstdr 59

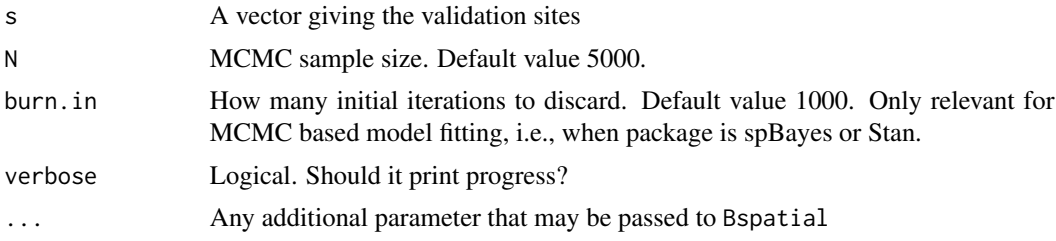

#### Value

A data frame giving the phi values and the corresponding validation statistics

#### Examples

```
a <- phichoice_sp(formula=yo3~xmaxtemp+xwdsp+xrh, data=nyspatial,
coordtype="utm", coords=4:5,
phis=seq(from=0.1, to=1, by=0.4), scale.transform="NONE",
s=c(8,11,12,14,18,21,24,28), N=20, burn.in=10, verbose=TRUE)
```
plot.bmstdr *Plot method for bmstdr objects.*

#### Description

Plot method for bmstdr objects.

#### Usage

```
## S3 method for class 'bmstdr'
plot(x, segments = TRUE, ...)
```
#### Arguments

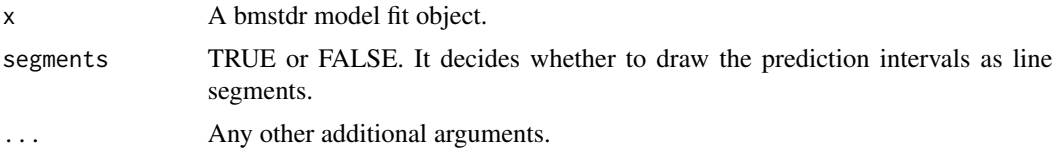

#### Value

It plots the observed values on the original scale against the predictions and the 95% prediction intervals if validation has been performed. It then plots the residuals against fitted values. It then applies plotting method to the model fitted object as returned by the chosen named package. There is no return value.

<span id="page-59-0"></span>

#### Description

Provides basic information regarding the fitted model.

#### Usage

## S3 method for class 'bmstdr'  $print(x, \text{ digits} = 3, \ldots)$ 

#### Arguments

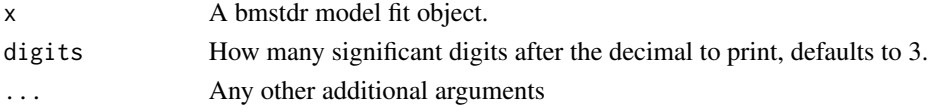

#### Value

No return value, called for side effects.

residuals.bmstdr *Extract residuals from a bmstdr fitted object.*

#### Description

Extract residuals from a bmstdr fitted object.

#### Usage

```
## S3 method for class 'bmstdr'
residuals(object, numbers = NULL, ...)
```
#### Arguments

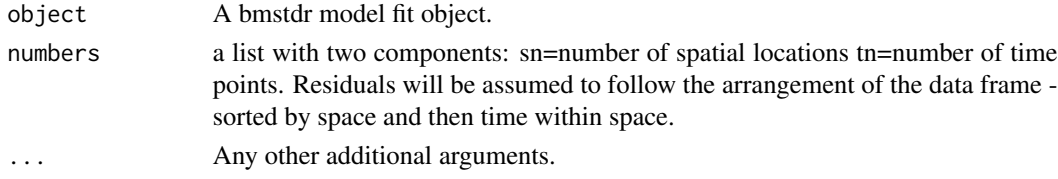

#### Value

Returns a vector of residuals. If appropriate, it draws a time series plot of residuals. Otherwise, it draws a plot of residuals against observation numbers.

<span id="page-60-0"></span>

#### Description

Provides basic summaries of model fitting.

#### Usage

```
## S3 method for class 'bmstdr'
summary(object, digits = 3, ...)
```
#### Arguments

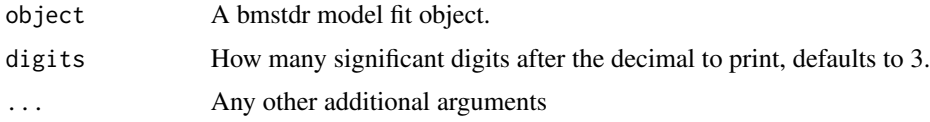

#### Value

No return value, called for side effects.

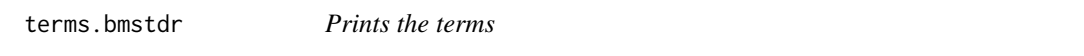

#### Description

Prints the terms

#### Usage

```
## S3 method for class 'bmstdr'
terms(x, \ldots)
```
#### Arguments

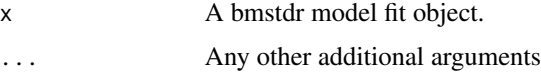

#### Value

Terms in the model formula

<span id="page-61-0"></span>Weng *A 313 by 313 proximity matrix for the 313 LADCUAS in England. Each entry is either 0 or 1 and is 1 if the corresponding row and column LADCUAs share a common boundary.*

#### Description

A 313 by 313 proximity matrix for the 313 LADCUAS in England. Each entry is either 0 or 1 and is 1 if the corresponding row and column LADCUAs share a common boundary.

#### Usage

Weng

#### Format

An object of class matrix (inherits from array) with 313 rows and 313 columns.

#### Source

Sahu and Böhning (2021).

#### References

Sahu SK, Böhning D (2021). "Bayesian spatio-temporal joint disease mapping of Covid-19 cases and deaths in local authorities of England." *Spatial Statistics*. [doi:10.1016/j.spasta.2021.100519.](https://doi.org/10.1016/j.spasta.2021.100519)

#### Examples

```
dim(Weng)
summary(apply(Weng, 1, sum))
```
ydata *Average air pollution values from 28 sites in New York.*

#### Description

Average air pollution values from 28 sites in New York.

#### Usage

ydata

ydata

#### ydata 63

#### Format

A vector with 28 real values.

An object of class numeric of length 28.

#### Source

This is obtained by calculating site-wise averages of the NYdata set in the 'spTimer' package Bakar and Sahu (2015). Each data point is the mean of the available daily 8-hour maximum average ozone concentrations in parts per billion (ppb) at each of the 28 sites. The daily values are for the month of July and August in 2006.

#### References

Bakar KS, Sahu SK (2015). "spTimer: Spatio-Temporal Bayesian Modeling Using R." *Journal of Statistical Software, Articles*, 63(15), 1–32. ISSN 1548-7660, [doi:10.18637/jss.v063.i15,](https://doi.org/10.18637/jss.v063.i15) [https:](https://www.jstatsoft.org/v063/i15) [//www.jstatsoft.org/v063/i15](https://www.jstatsoft.org/v063/i15).

#### Examples

summary(ydata)

# <span id="page-63-0"></span>Index

∗ datasets argo\_floats\_atlantic\_2003, [3](#page-2-0) colpalette, [41](#page-40-0) engdeaths, [42](#page-41-0) engtotals, [43](#page-42-0) gridnyspatial, [48](#page-47-0) gridnysptime, [49](#page-48-0) nyspatial, [53](#page-52-0) nysptime, [54](#page-53-0) Weng, [62](#page-61-0) ydata, [62](#page-61-0) argo\_floats\_atlantic\_2003, [3](#page-2-0) Bcartime, [4](#page-3-0) BCauchy, [16](#page-15-0) Bmchoice, [17](#page-16-0) Bmoving\_sptime, [18](#page-17-0) bmstdr\_variogram, [22](#page-21-0) Bnormal, [23](#page-22-0) Bspatial, [24](#page-23-0) Bsptime, *[21](#page-20-0)*, *[28](#page-27-0)*, [30](#page-29-0) calculate\_dic, [39](#page-38-0) calculate\_validation\_statistics, [39](#page-38-0) calculate\_waic, [40](#page-39-0) coef.bmstdr, [41](#page-40-0) colpalette, [41](#page-40-0) engdeaths, [42](#page-41-0) engtotals, [43](#page-42-0) fig11.13.plot, [44](#page-43-0) fitted.bmstdr, [45](#page-44-0) fnc.delete.map.XYZ, [46](#page-45-0) get\_parameter\_estimates, [47](#page-46-0) get\_validation\_summaries, [48,](#page-47-0) *[56](#page-55-0)* getvalidrows, [46](#page-45-0) gridnyspatial, [48](#page-47-0)

gridnysptime, [49](#page-48-0)

hitandfalsealarm, [51](#page-50-0) is.bmstdr, [52](#page-51-0) materncov, [52](#page-51-0) maternfun, [53](#page-52-0) nyspatial, [53](#page-52-0) nysptime, [54](#page-53-0) obs\_v\_pred\_plot, *[9](#page-8-0)*, *[21](#page-20-0)*, *[28](#page-27-0)*, *[35](#page-34-0)*, [55](#page-54-0) phichoice\_sp, [58](#page-57-0) phichoicep, [56](#page-55-0) plot.bmstdr, [59](#page-58-0) print.bmstdr, [60](#page-59-0) residuals.bmstdr, [60](#page-59-0) spDynLM, *[32](#page-31-0)* spLM, *[27](#page-26-0)*, *[34](#page-33-0)* spT.time, *[34](#page-33-0)* summary.bmstdr, [61](#page-60-0) terms.bmstdr, [61](#page-60-0) Weng, [62](#page-61-0) ydata, [62](#page-61-0)